### 町田市立図書館 ま ち だ し り つ と しょ か ん

#### 電子書籍サービスアプリ「Libby」のつかいかた で ん し しょ せ き リビー

りよう

- ・ 利用について ⇒ 2ページ
- ・ はじめに ⇒ 3・4ページ
- ・ サインイン ⇒ 5ページ
- ・ パスワードを変える ⇒ 6~8ページ か
- ・ マークについて ⇒ 9ページ
- 本を探す ⇒ 10ページ
- 本を借りる ⇒ 11ページ ほん よ
- ・ 本を読む ⇒ 12~26ページ ほん かえ
- ・ 本を返す ⇒ 27・28ページ
- 苯を予約する ⇒ 29ページ かえ ひ
- ・ 返す日をのばす ⇒ 30ページ

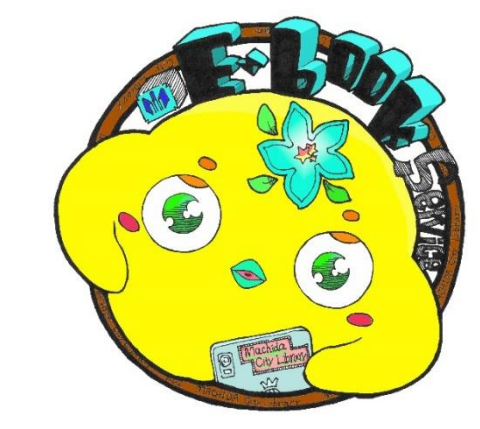

【電子書籍サービスキャラクター ブックロー】 でんし しょせき

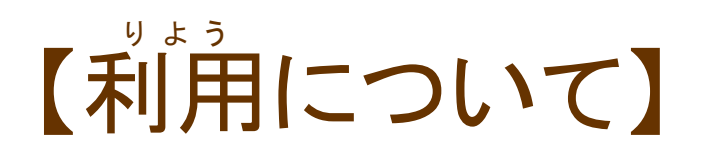

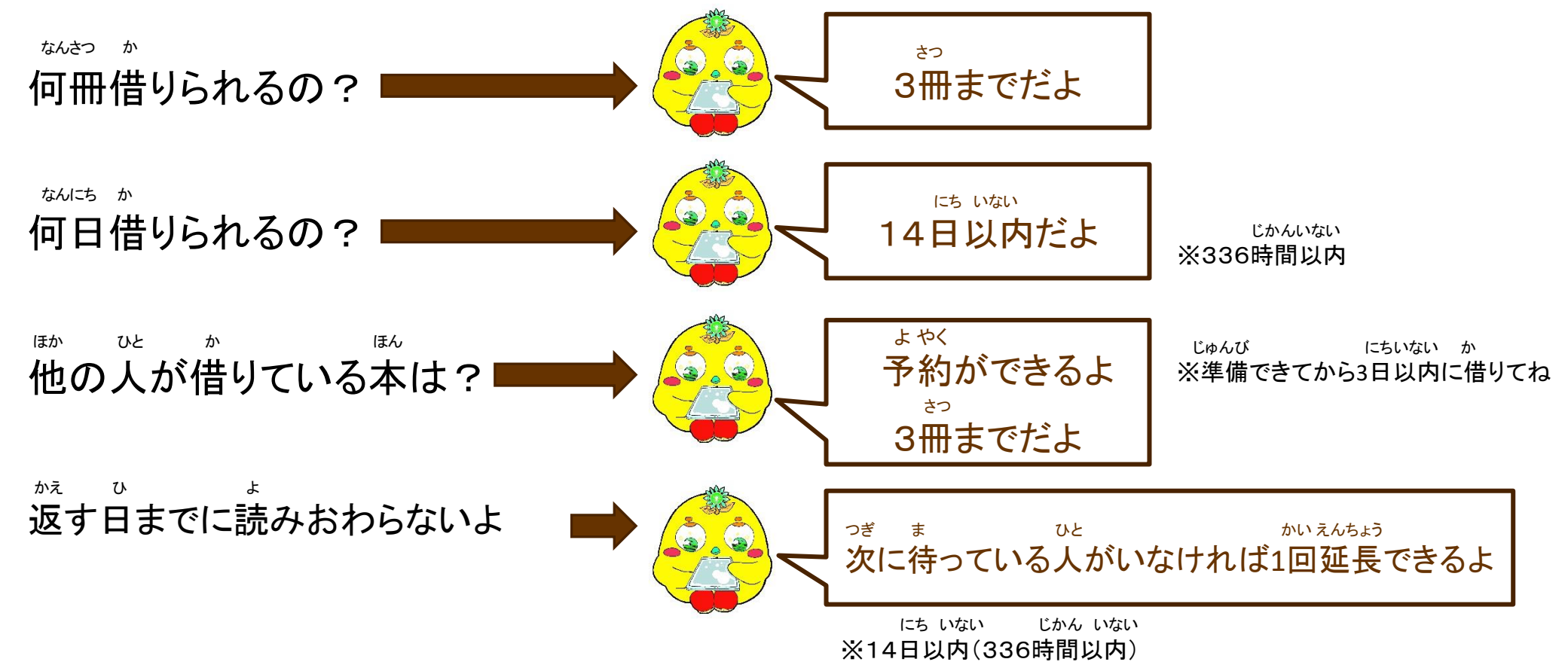

まちだしりつとしょかん でんししょせき 町田市立図書館 電子書籍サービス ホームページ **[https://machida-library.overdrive.com](https://machida-library.overdrive.com/)**

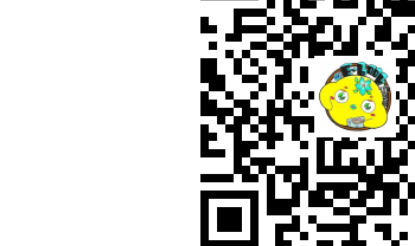

## 【はじめに】

①「**Libby**」のアイコンをタップ。 リビー

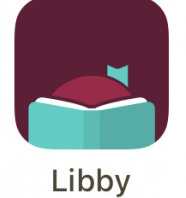

②でてきた画面の「はい」を タップ。 がめん

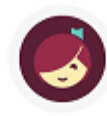

ようこそ! Libbyでは幾千もの図書館が電子 書籍やオーディオブックを提供しています。 利用を開始するために、いくつかの質問にお 答えください。

質問1:ライブラリーカード (電子図書館の アカウント)はお持ちですか?

はい

まだです

②

がめん ③つぎの画面の けんさく 「ライブラリーを検索する」 を タップ。 く戻る ライブラリーを探すにはいくつかの方法があ ります。どのように進めますか?

Libbvを他のデバイスで使用している場合、 すべてのデータを同期することができます。

#### 他のデバイスと同期する

図書館名や市区町村からライブラリーを調べ 3)ることができます。 ライブラリーを検索する

④『「東京」で検索する場合:**TOKYO**』 とでているところに『**machida**』と いれて、2をタップ。 とうきょう けんさく ばあい

はじめの1回だけやるよ☆ かい

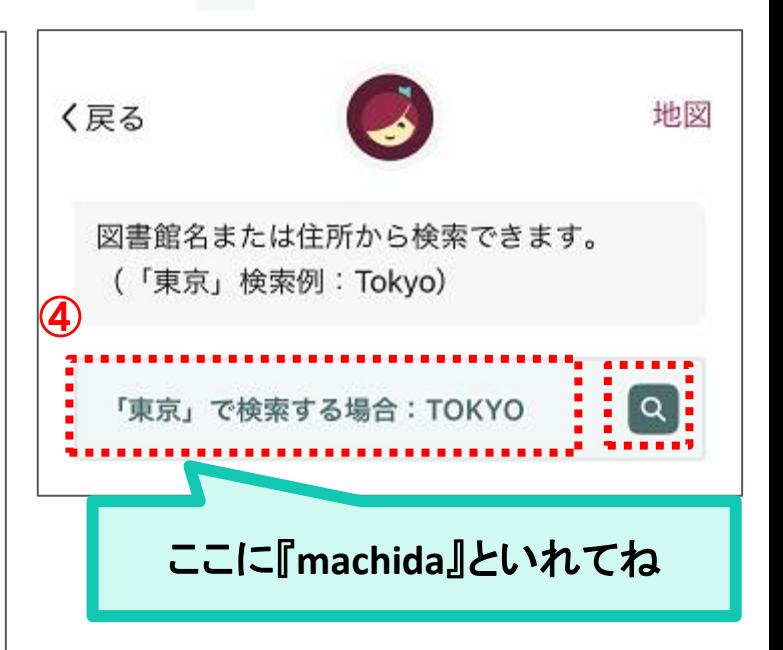

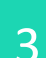

## 【はじめに】

#### ⑤「一致するライブラリー」にでてくる 『**Machida City Library**』をタップ。 いっち

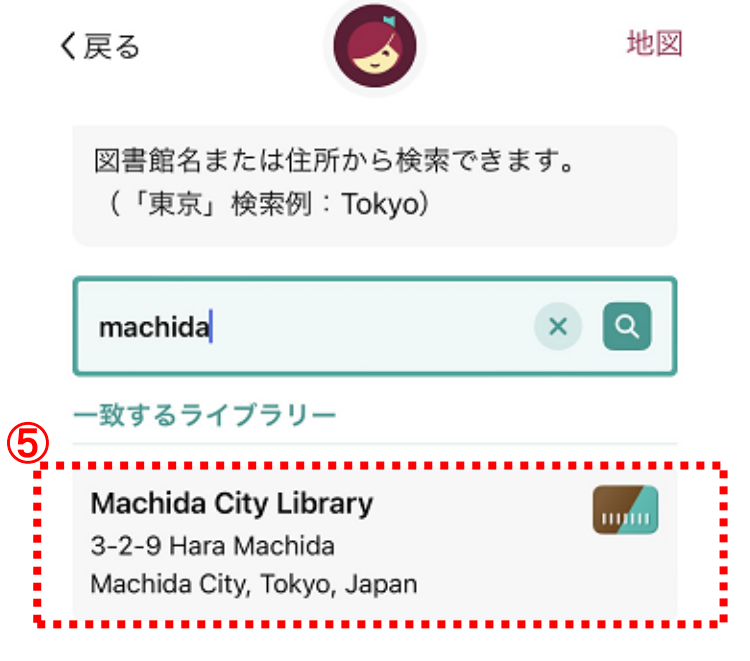

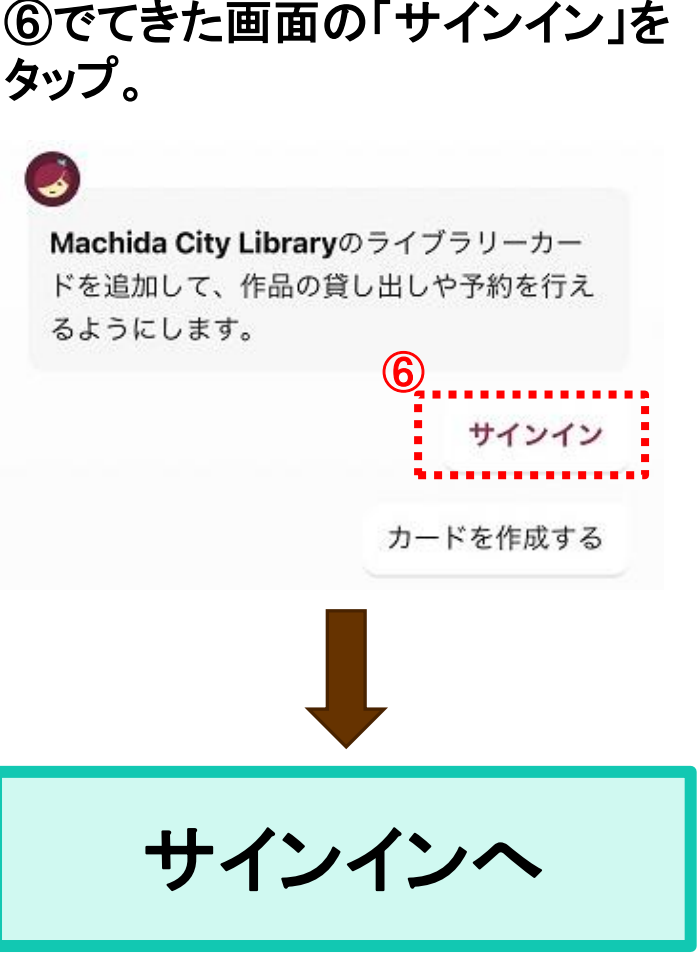

がめん

【サインイン】

①『カード番号』のところに学校で つかっているタブレットの番号を いれて「次へ」をタップ。 ばんごう つぎ ばんごう がっこう

②『パスワード』のところに 学校でつかっているタブレットの番号+「**-**pw」をいれて 「サインイン」をタップ。 がっこう しゅうしゃ しゅうしゃ しゅうしゅう しゅうしゅん ばんごう

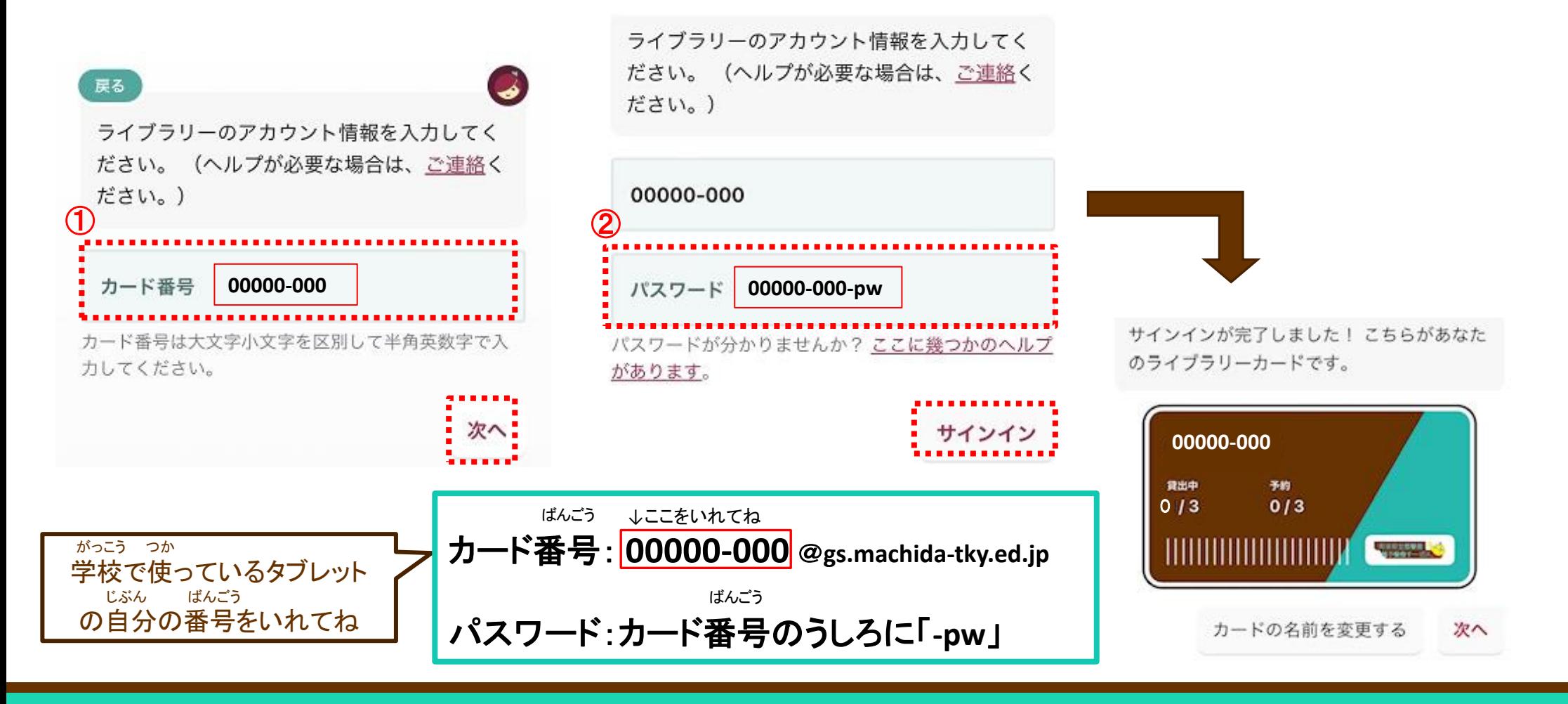

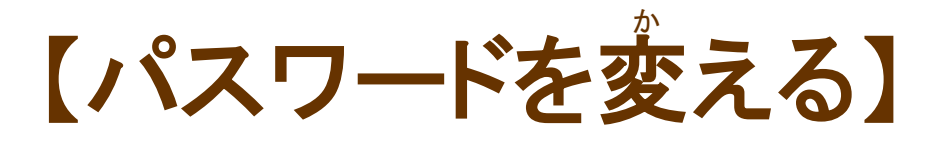

①画面下の三本線をタップ。 がめんした さんぼんせん

②「カードを管理する」をタップ。 かんり

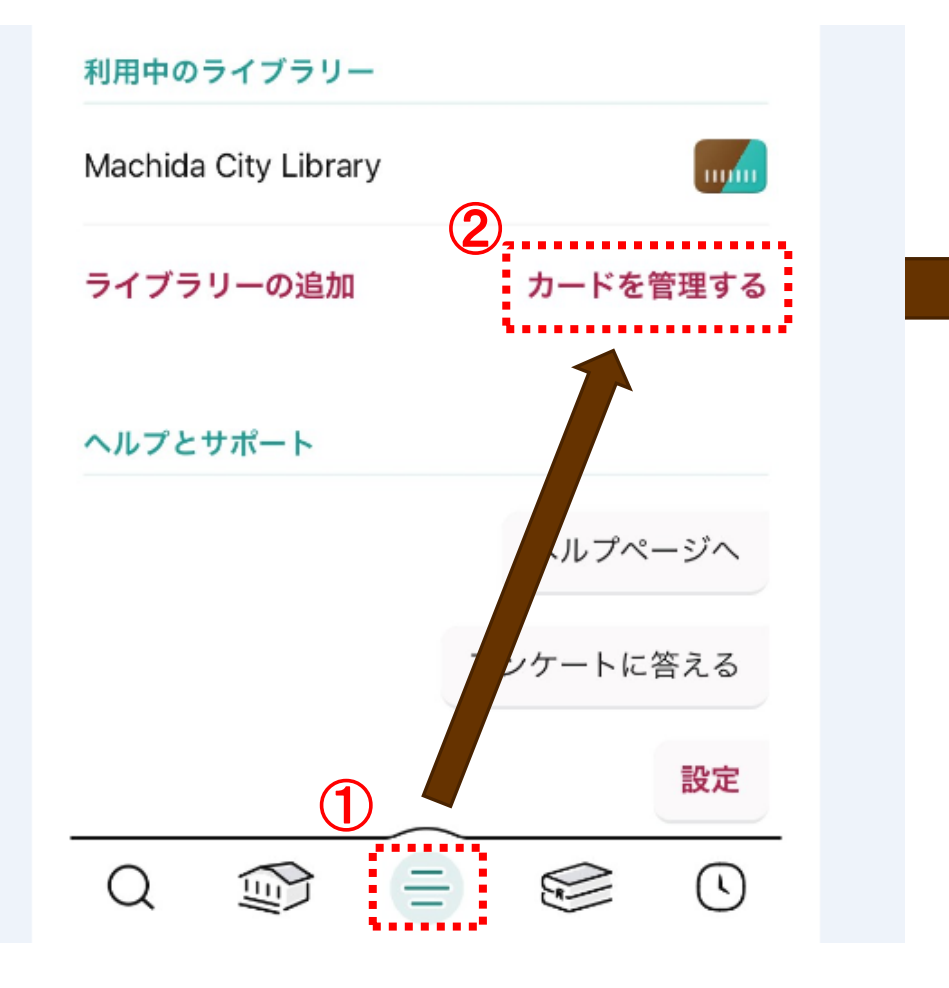

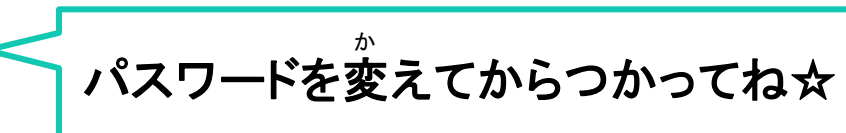

③「アクション」をタップ。

④「カードを確認する」をタップ。 かくにん

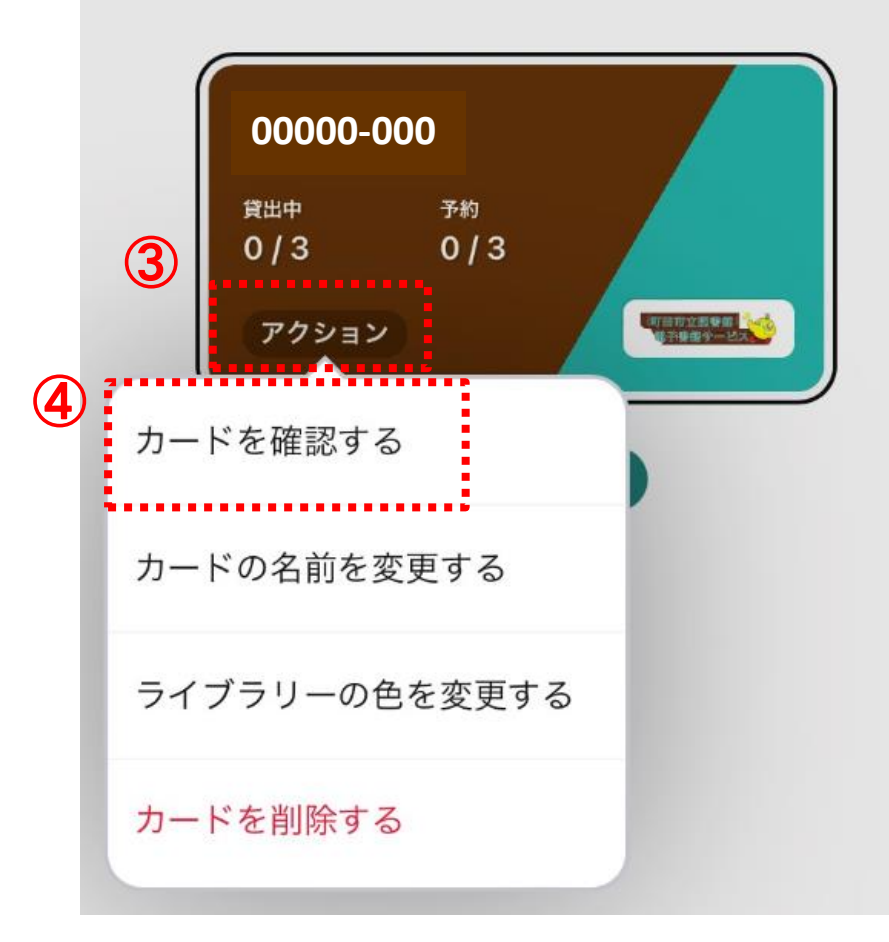

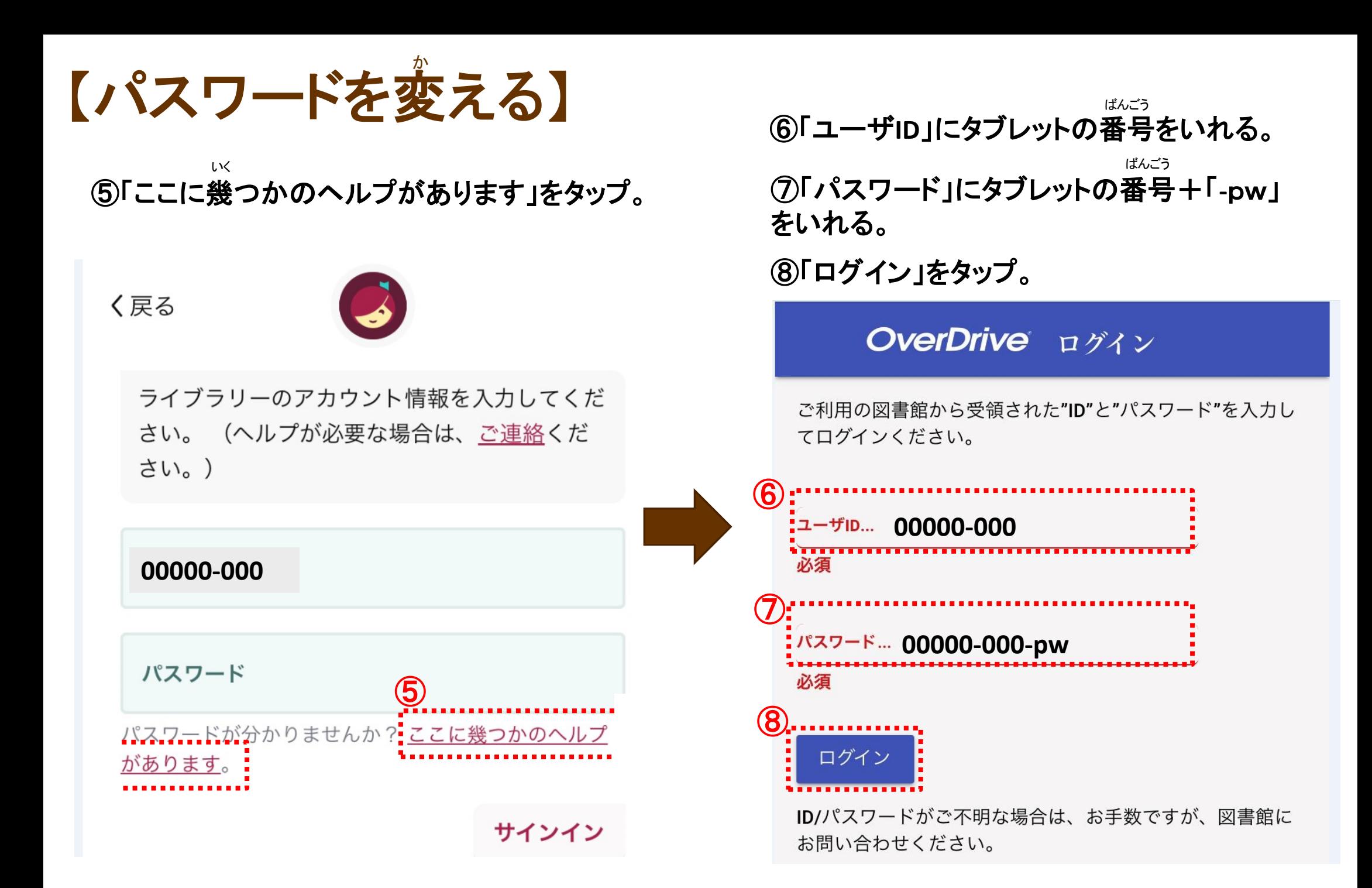

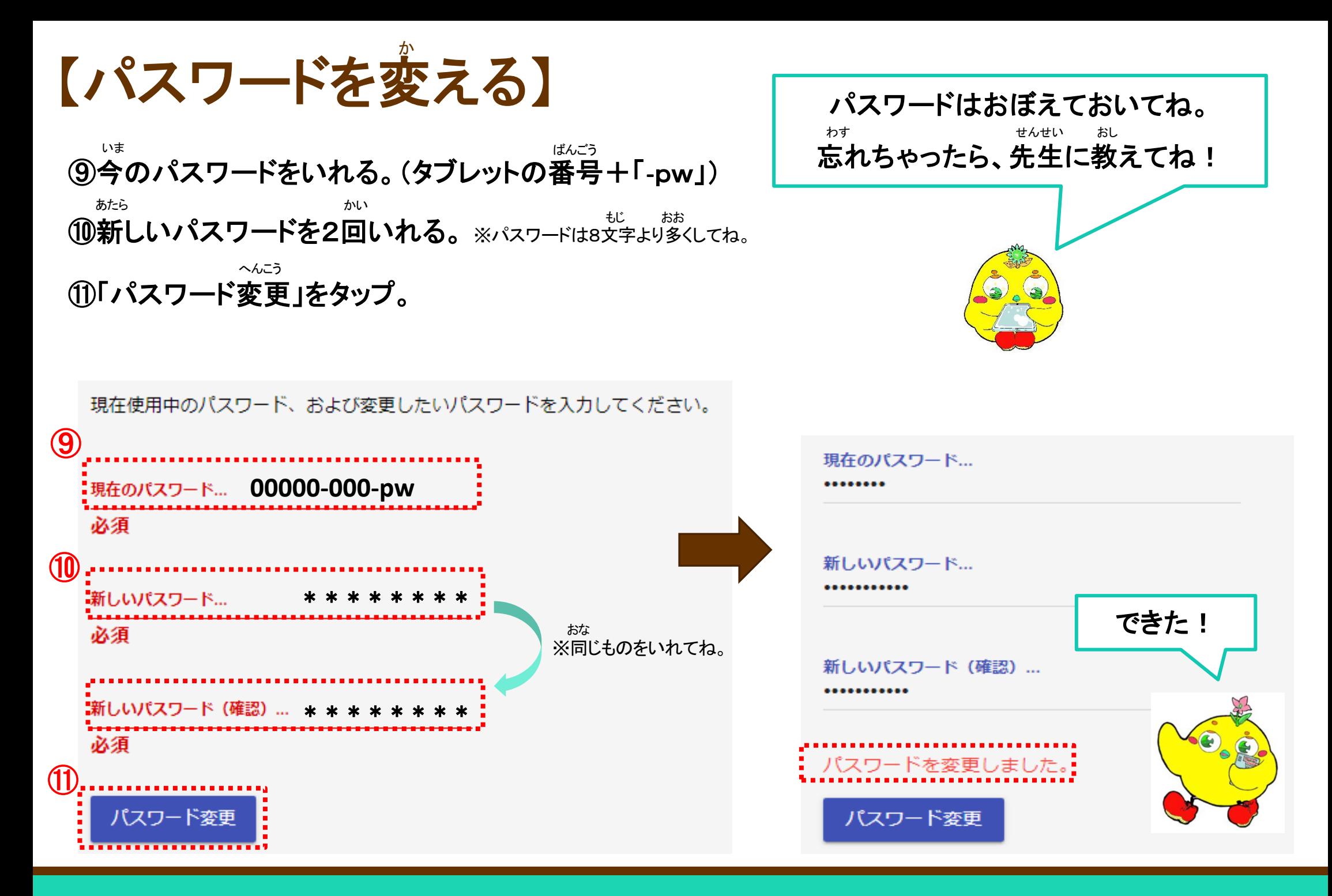

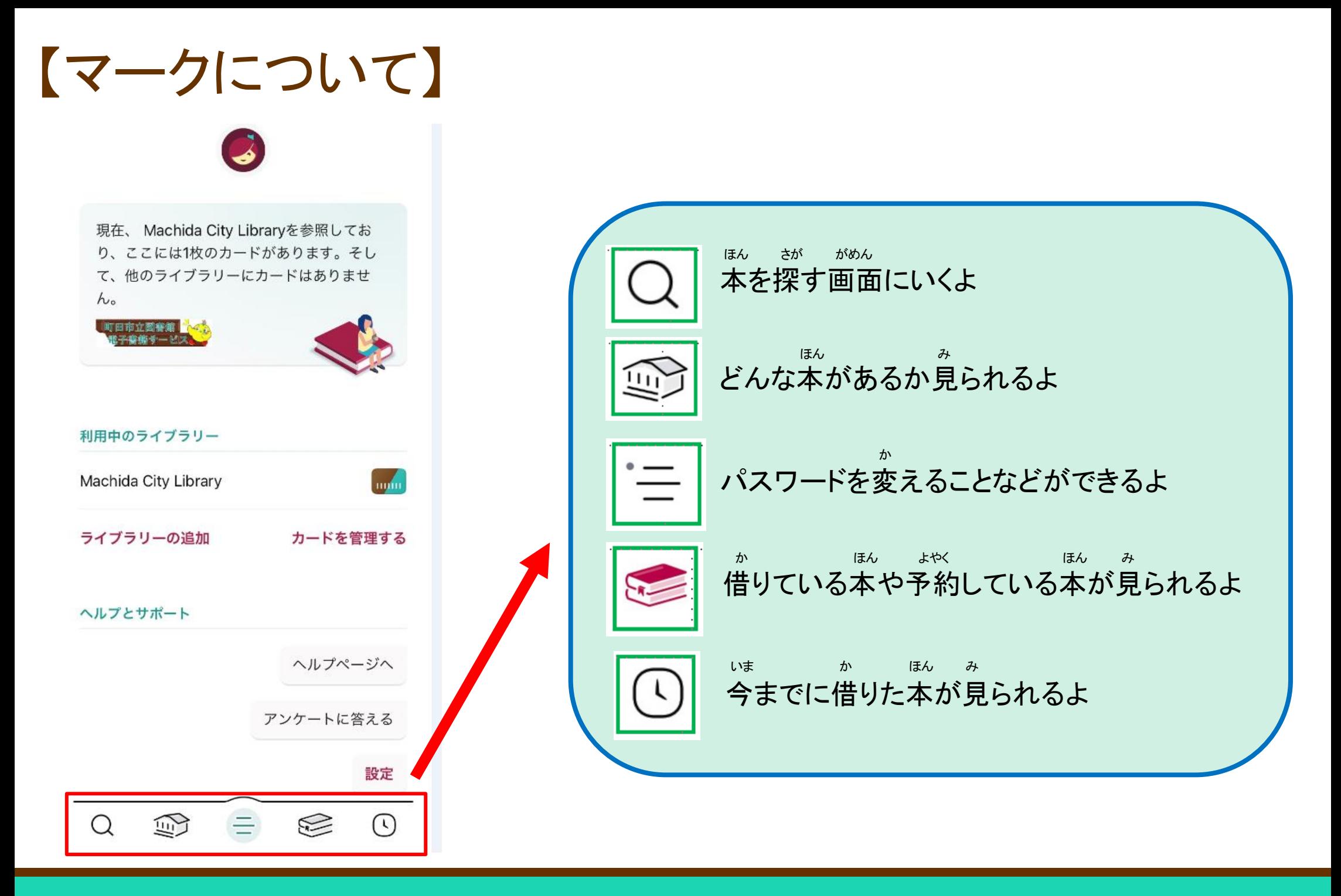

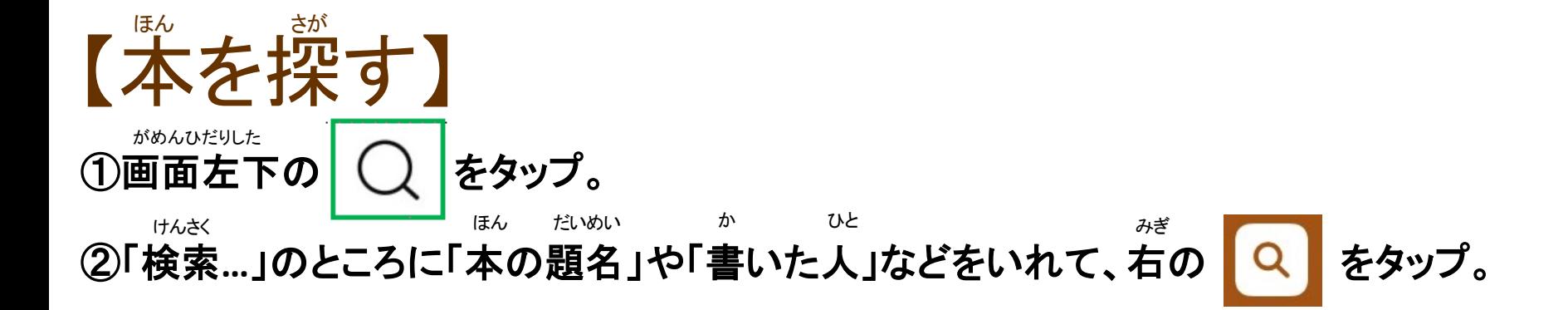

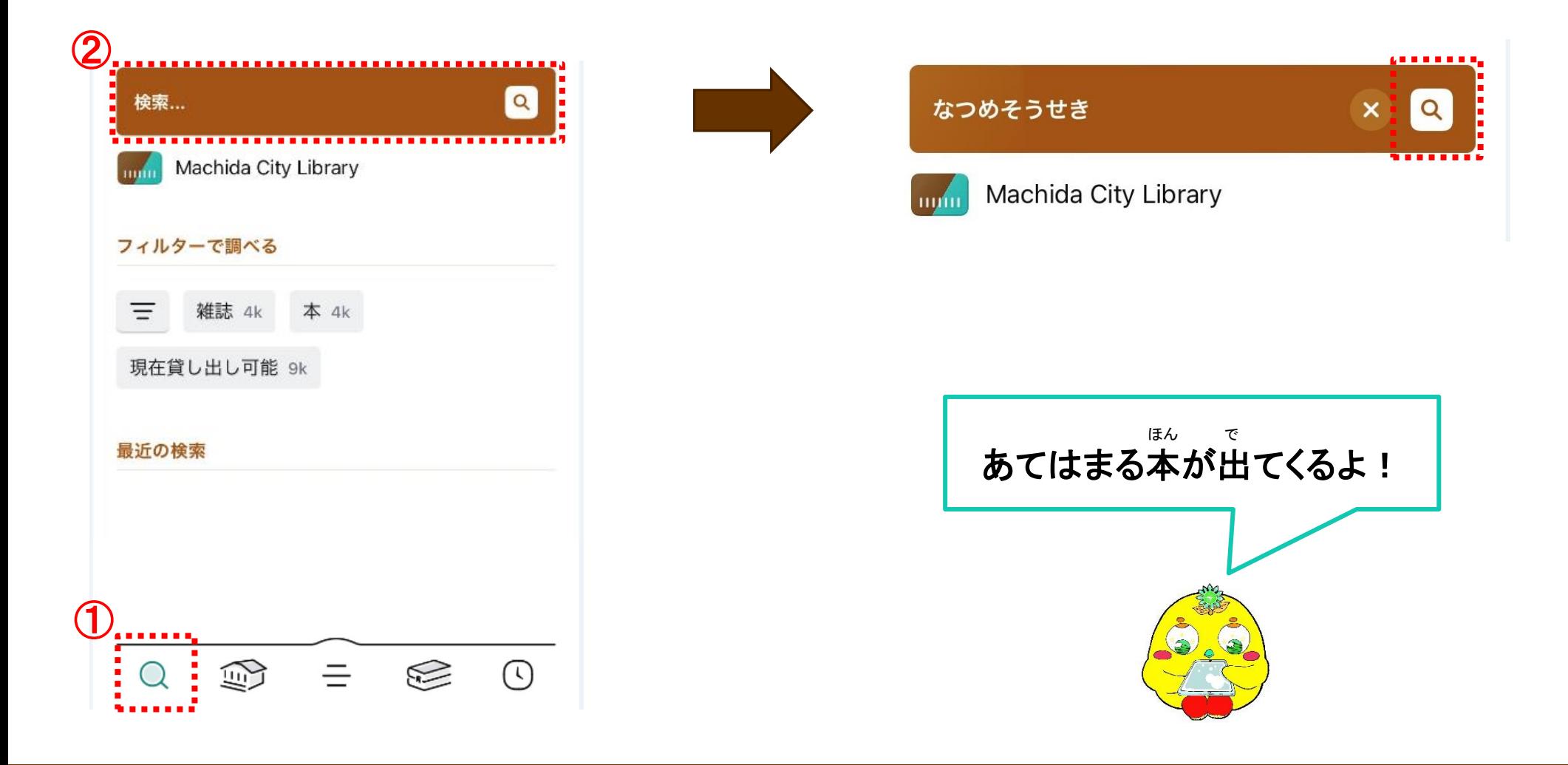

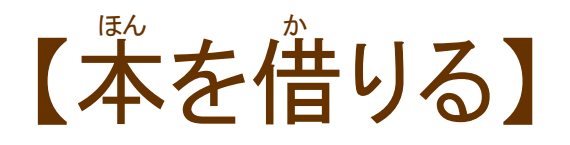

#### よ ほん みぎ した か ①読みたい本の右か下にある「借りる」をタップ。

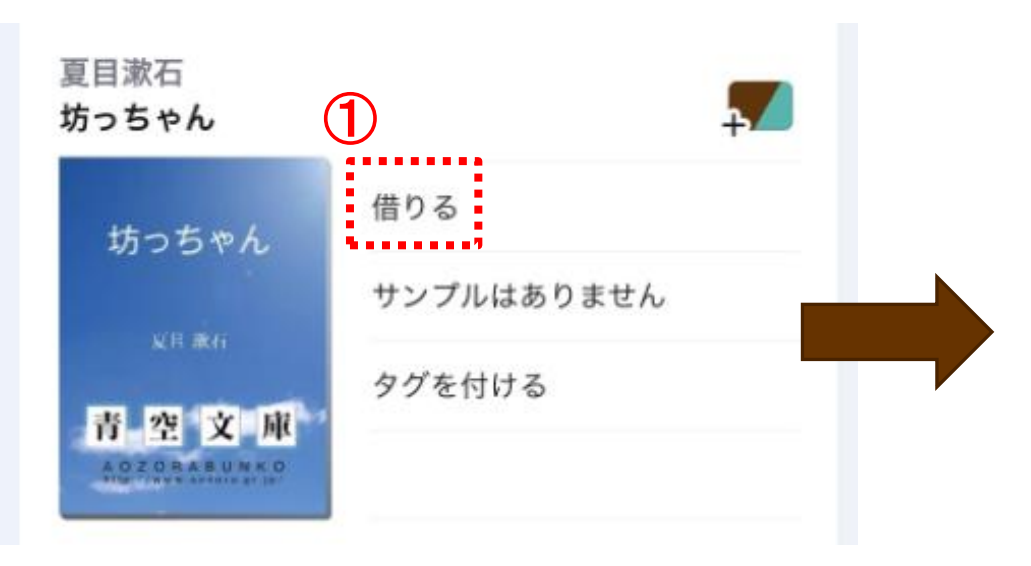

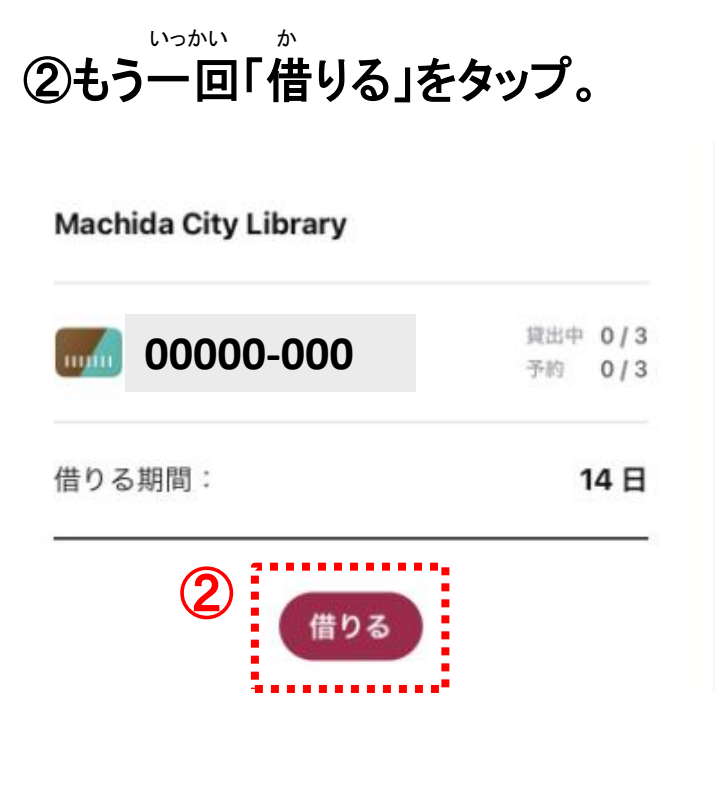

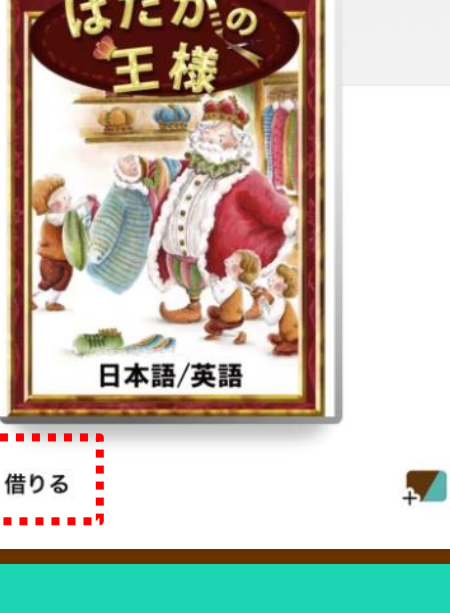

 $\bigoplus$ 

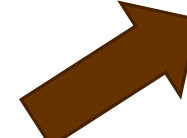

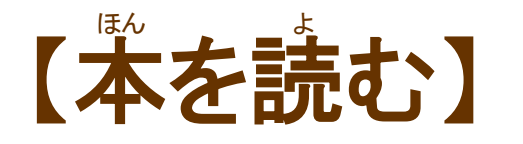

#### ほん ひら きょうしょう しょうしん かいしん はんしょ よんじょう ①「本を開く」をタップすると、借りている本が読めるよ。

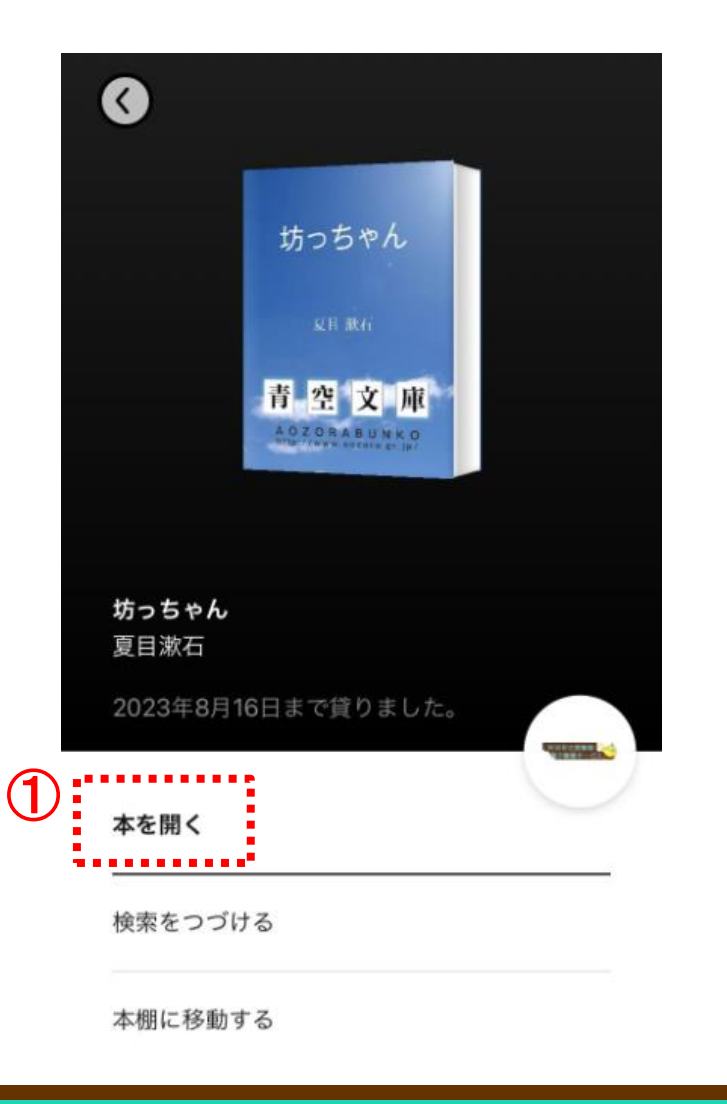

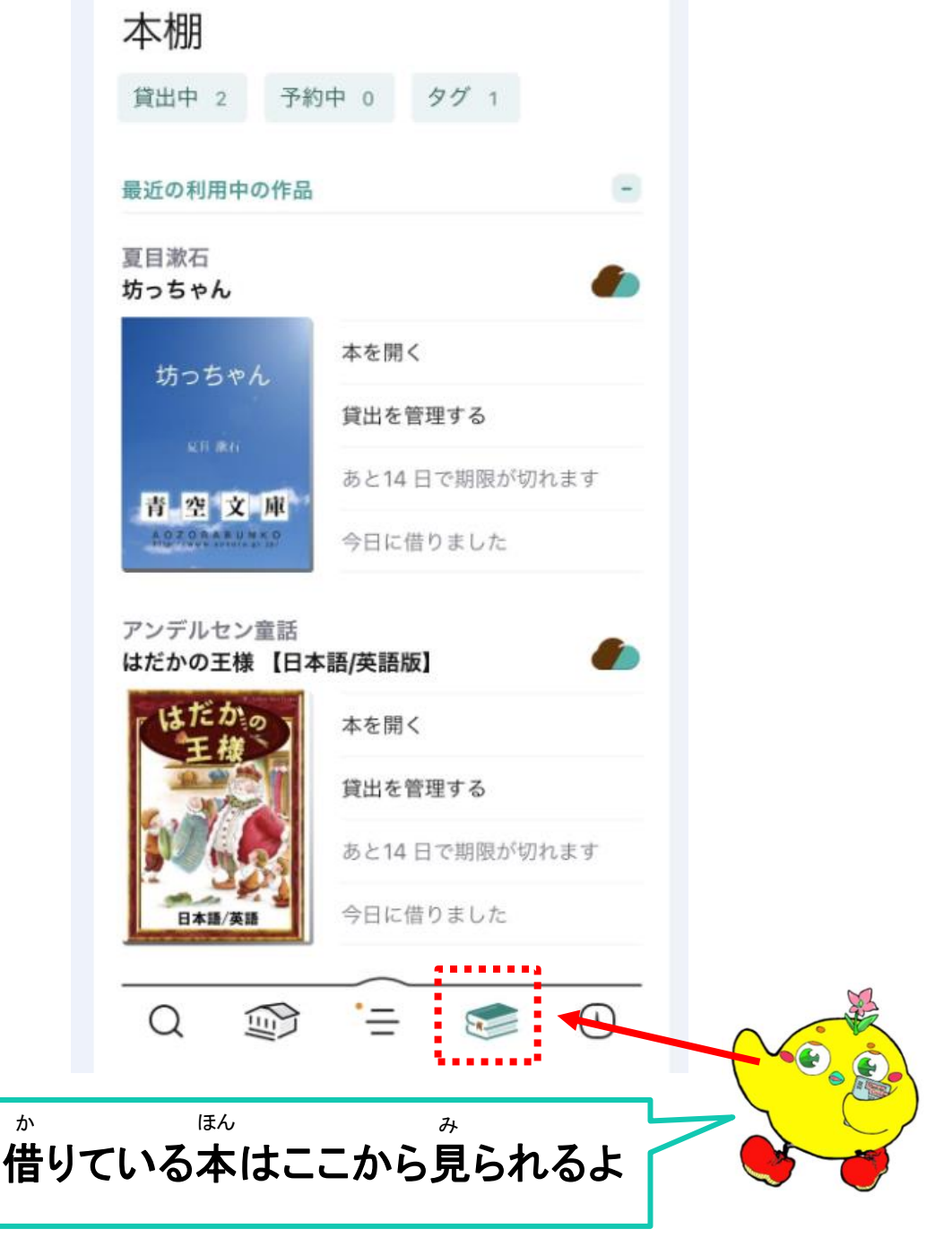

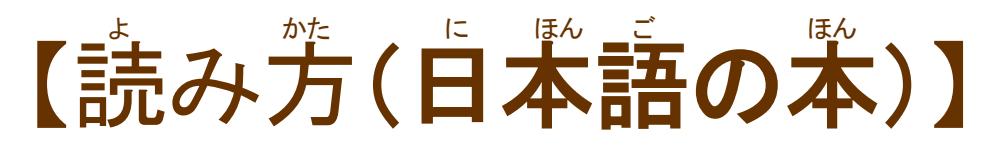

#### がめん 画面のはじっこをタップすると ページがすすんだりもどったりするよ。

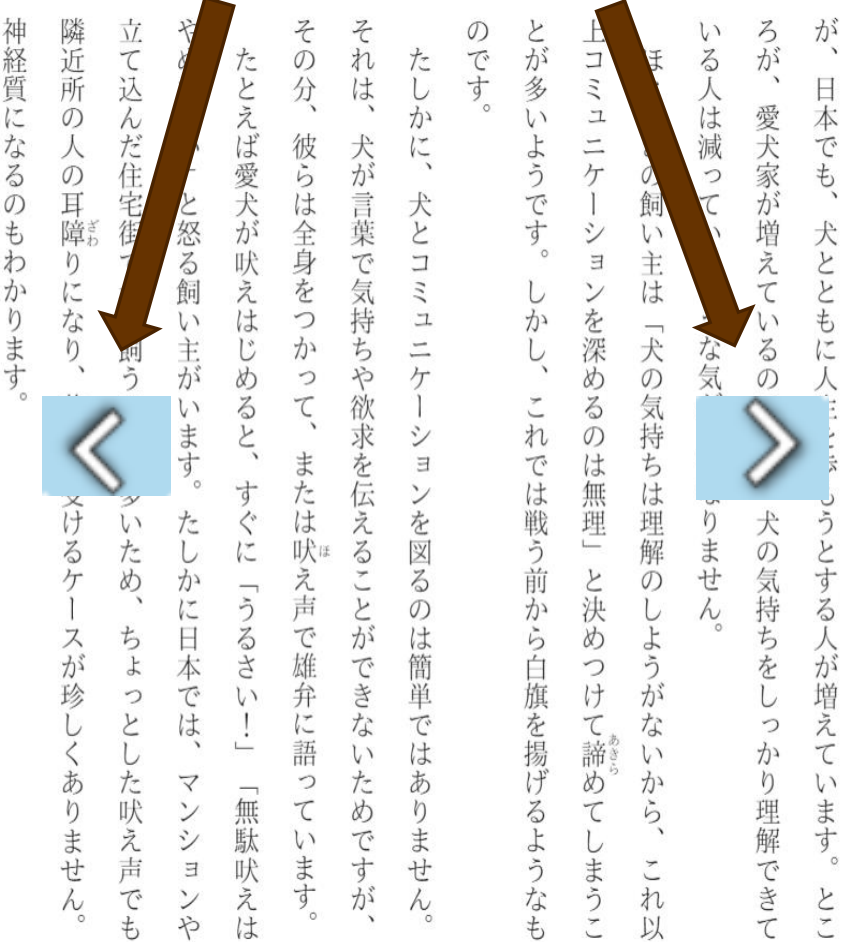

イギリスには「犬は人生最良のパ

と  $\iota$ 

う言葉があ

ります

がめん ま なか さんしょう しょうしょう できょう 画面の真ん中をタップすると「メニュー」が出てくるよ。 「メニュー」については次のページを見てね。 つぎ

が、 ろが、 やめなさい」と怒る飼い主がいます。 その分、 それは、 とが多いようです。 神経質になるのもわかります 隣近所の人の耳障りになり、 立て込んだ住宅街で犬を飼うことが多いため、 上コミュニケー いる人は減っているような気がしてなりません。 ほとんどの飼い主は たしかに、 たとえば愛犬が吠えはじめると、 日本でも、犬とともに人生を歩もうとする人が増えています。 愛犬家が増えているのに対し、 彼らは全身をつかって、 犬が言葉で気持ちや欲求を伝えることができない 犬とコミュニ ションを深めるのは無理」と決めつけて諦めて しか 「犬の気持ちは理解のしようが  $\overline{L}$ 苦情を受けるケ  $\overline{O}$ または吠え声 では戦う前から白旗を揚げるようなも すぐに ンを図る 犬の気持ちをしっかり理解できて たしかに日本では、 「うるさい  $\sigma$ ースが珍しくありません )は簡単 ちょっとした吠え声でも で雄弁に語  $\frac{1}{2}$ さは ないから、 ため っています。 あ マンションや 「無駄吠えは りませ ですが しまうこ これ  $Y)$  $\lambda$ 以

13

イギリスには「犬は人生最良のパート

ナー」という言葉があります

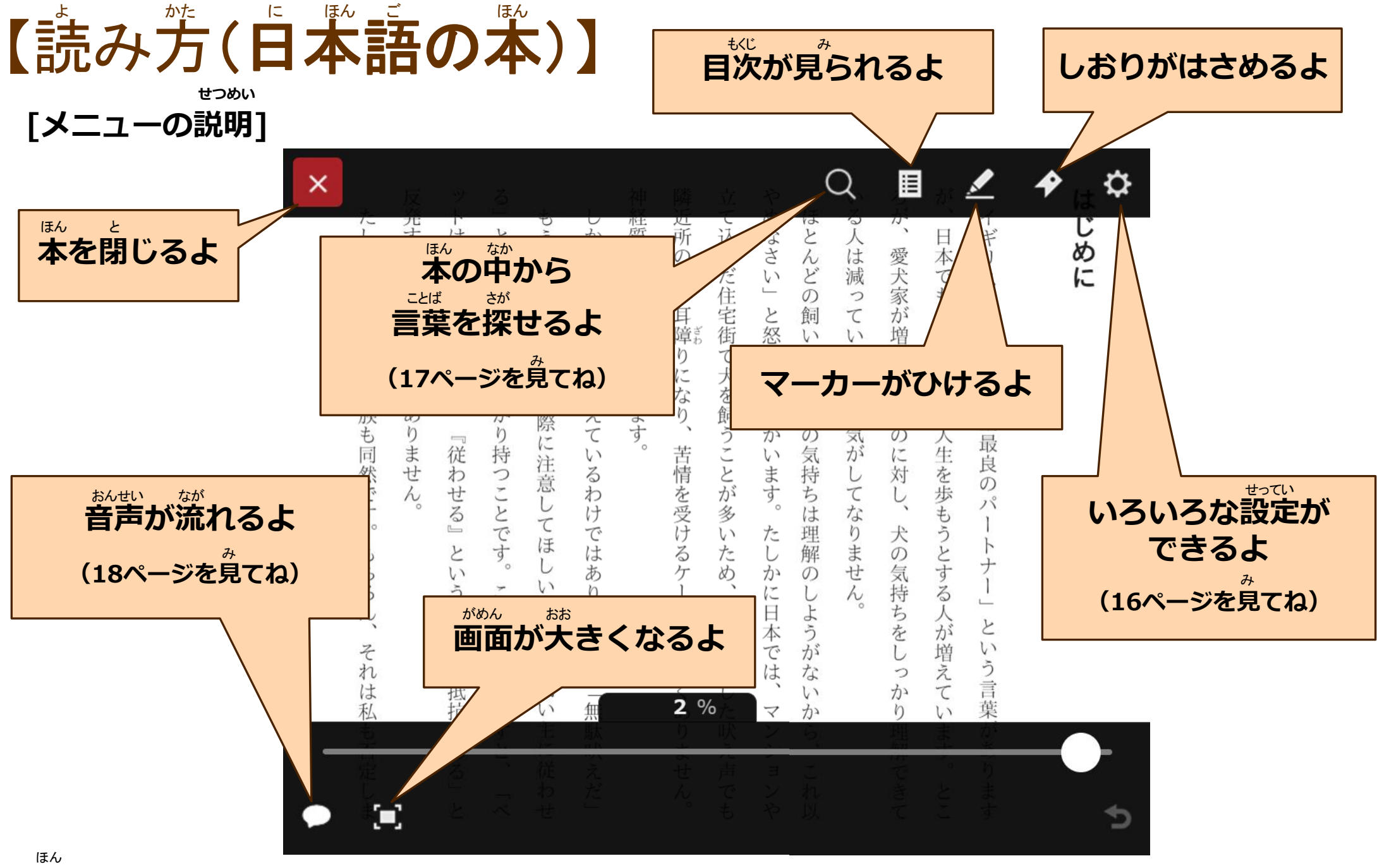

※本によってできることがちがうよ。

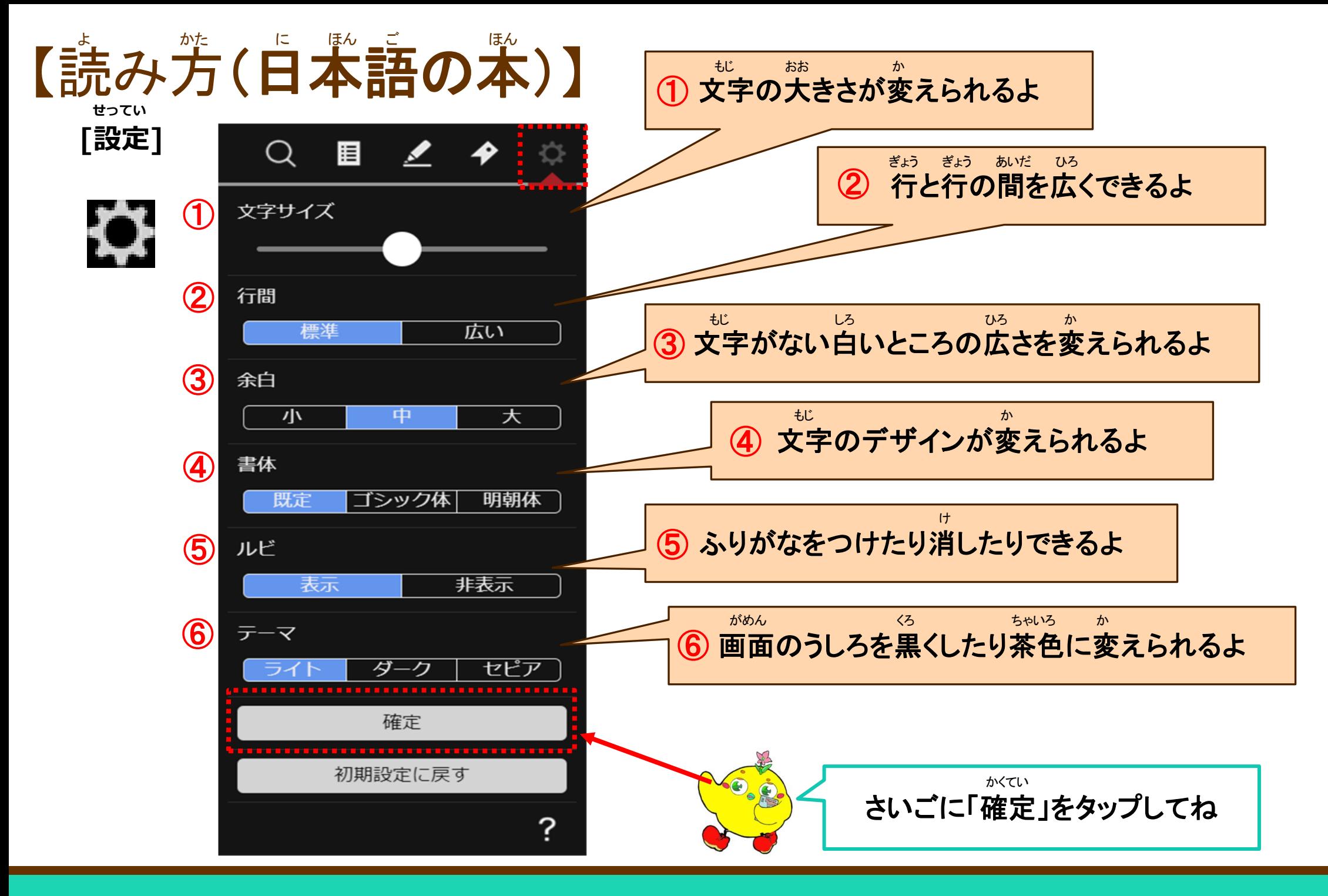

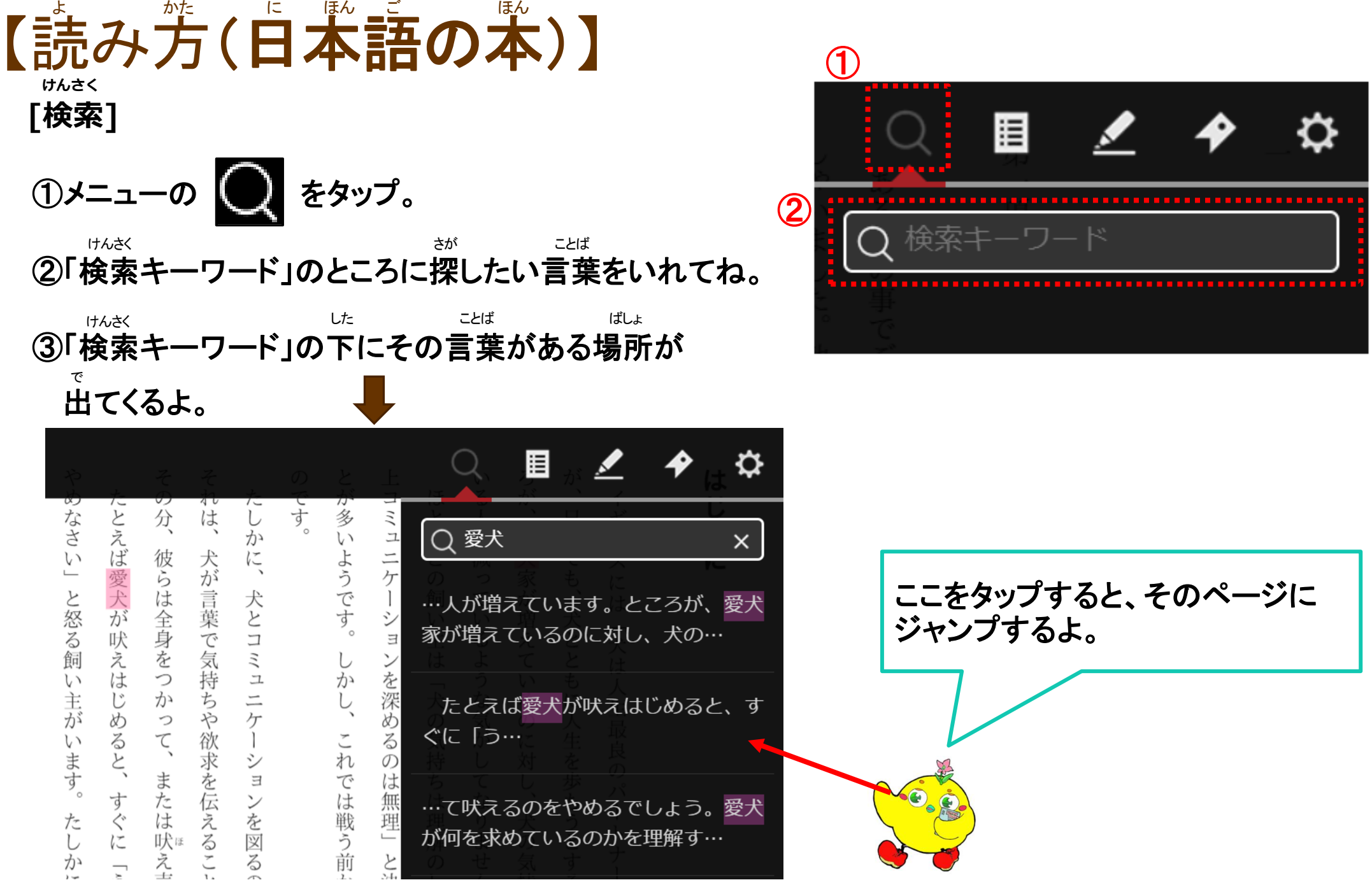

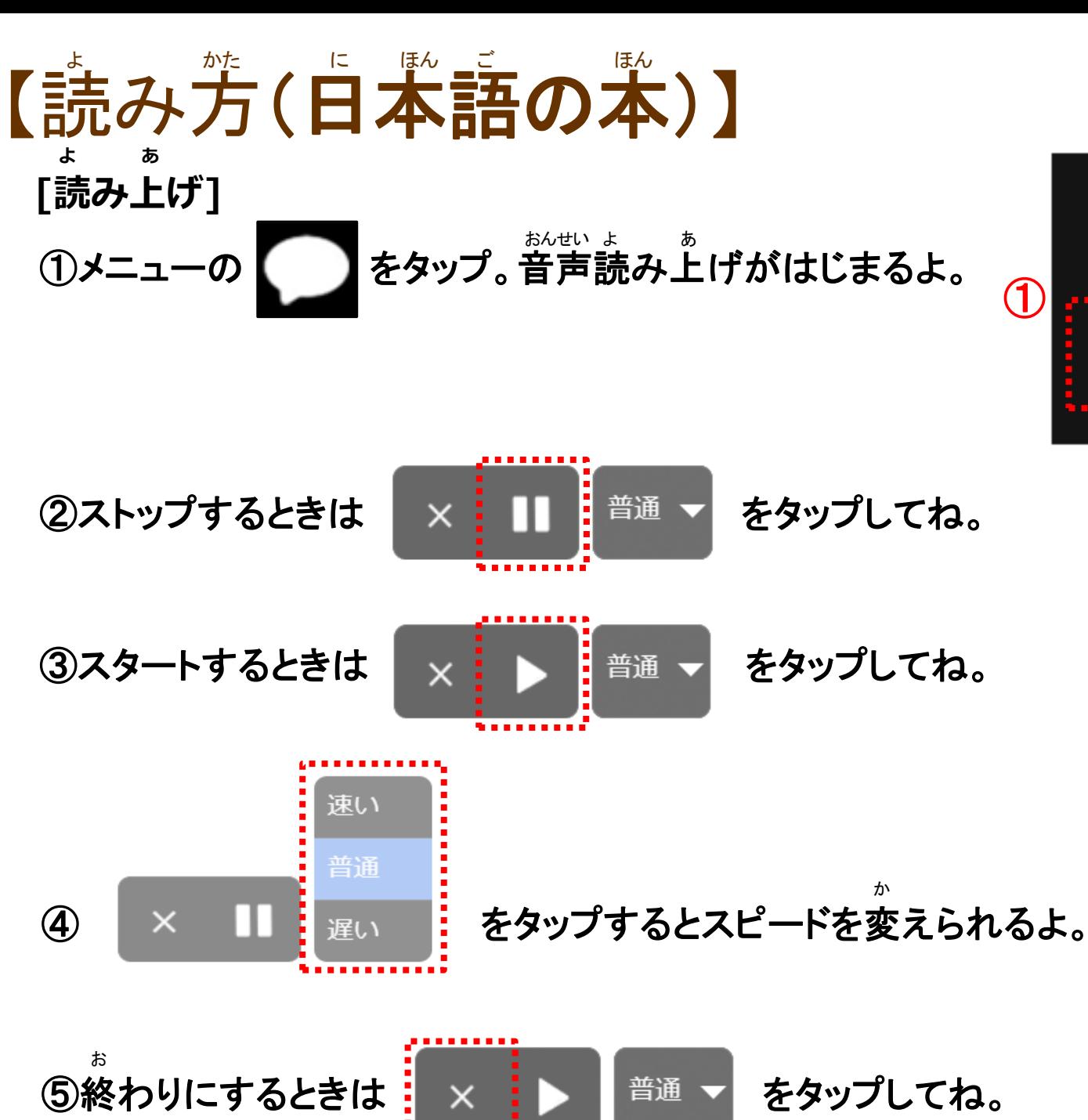

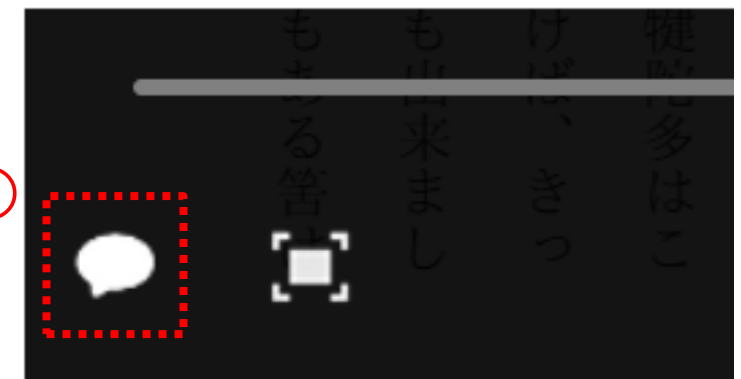

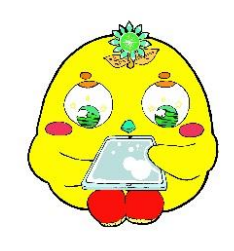

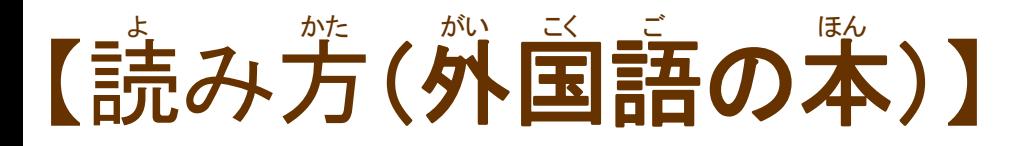

## ① しおりのつけかた

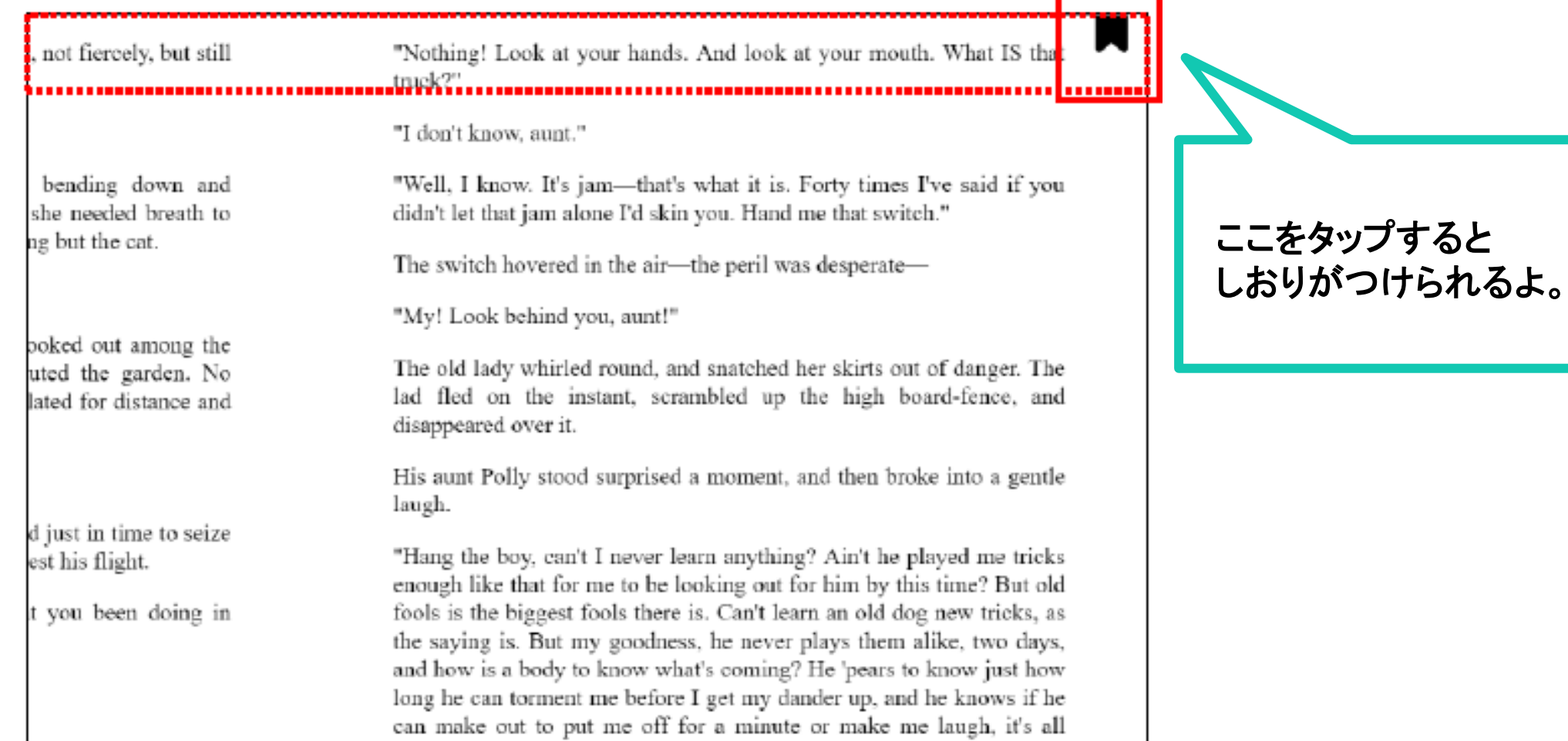

#### ま なか した うえ した ページの真ん中か下をクリックすると、上と下にバーがでるよ。 ② つか かた つぎ み 使い方は、次のページを見てね。

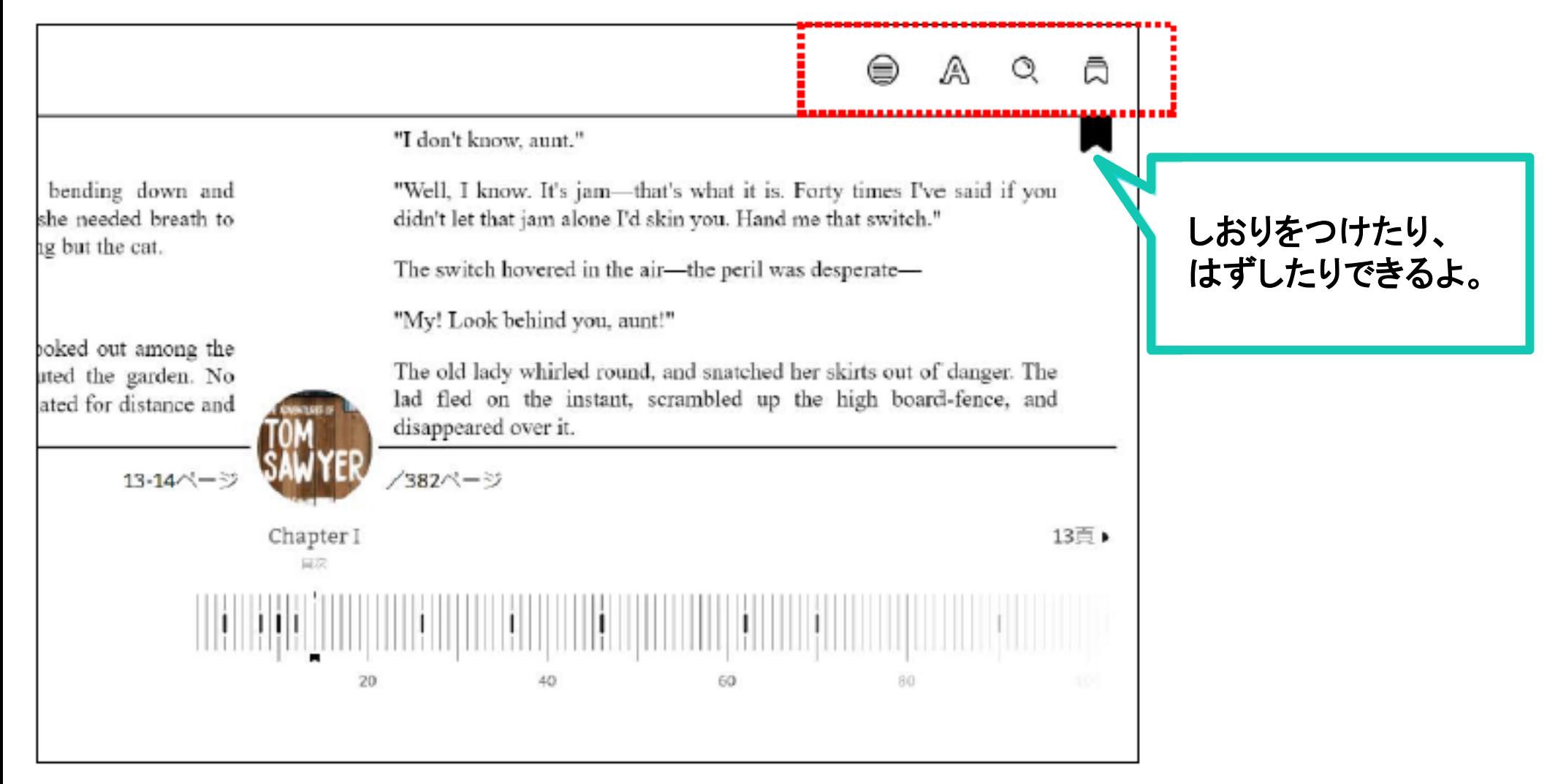

うえ しゅうしゃ せつめい ほん 上のバーの説明 ※本によってでてくるマークがちがうときがあるよ。 ③

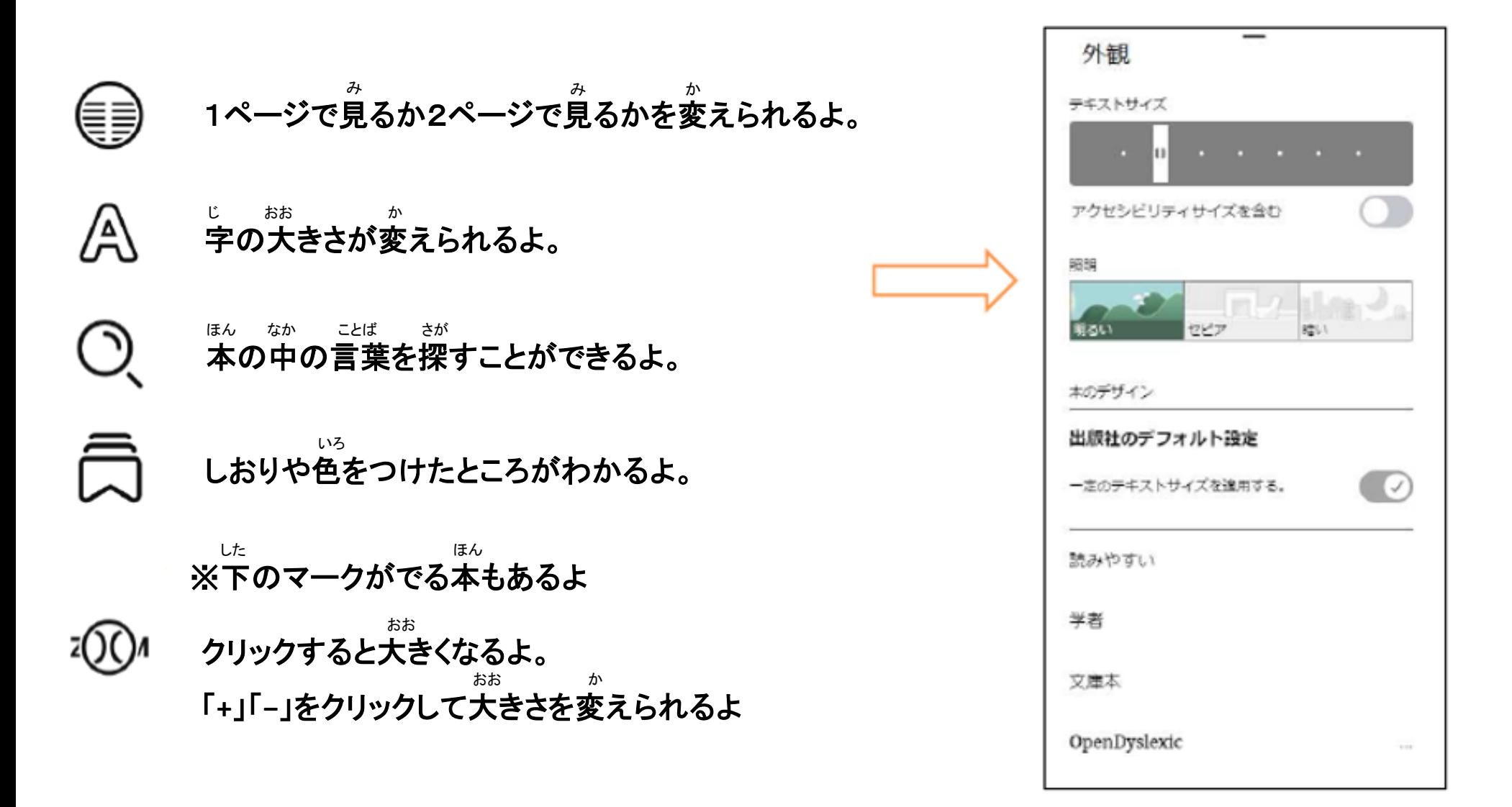

#### した ちょうしょう しんしん うご したい すいじょう しんしん かいしょう きょうしょく 下のバーは、タップしながら動かすと、好きなページにいけるよ。 つか かた つぎ み 使い方は、次のページを見てね。 ④

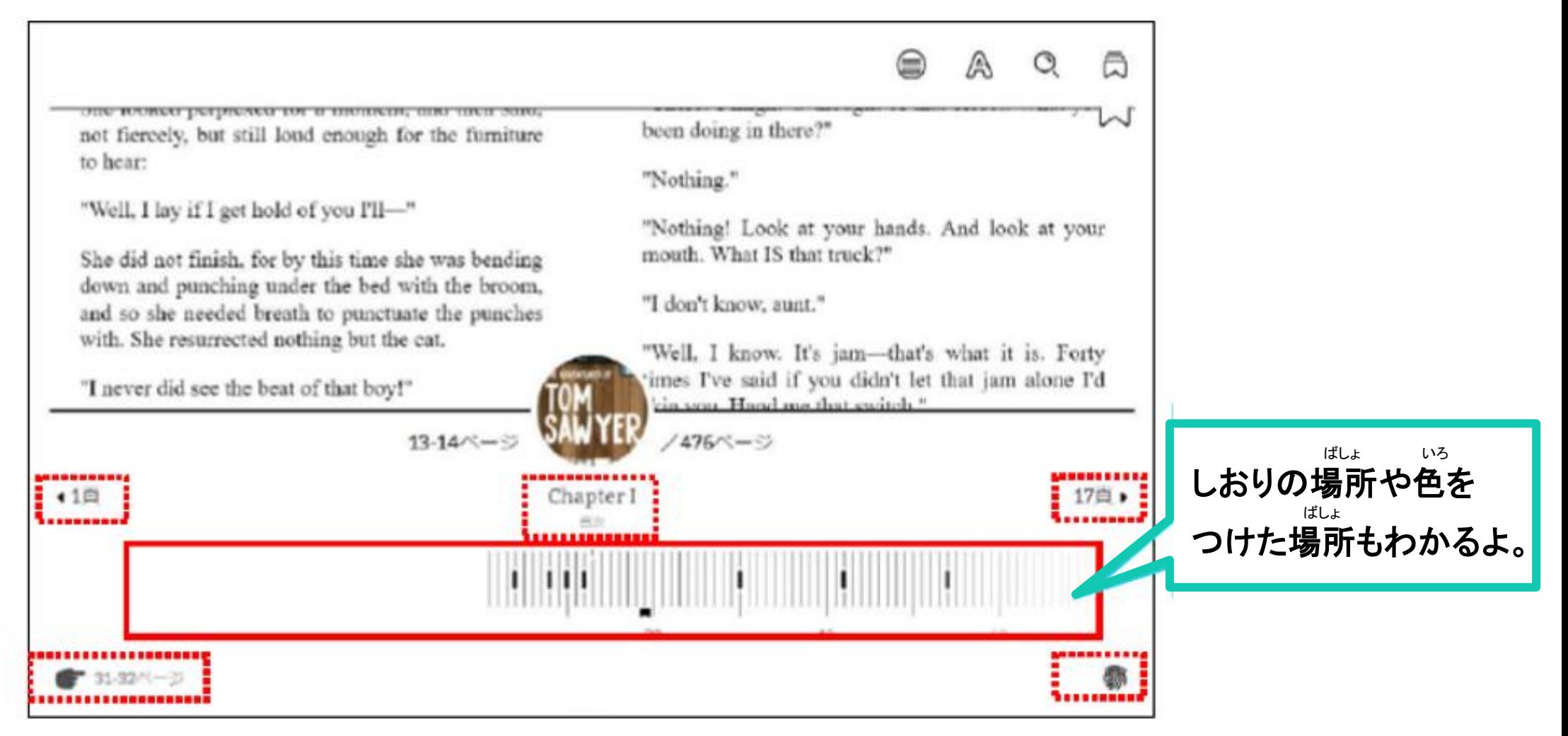

- した しゅうしょう せつめい ほん 下のバーの説明 ※本によってでてくるマークがちがうときがあるよ。 ⑤
- つぎ しょう しょう ちゅうしょう すう わ 次の章までのページ数が分かるよ。

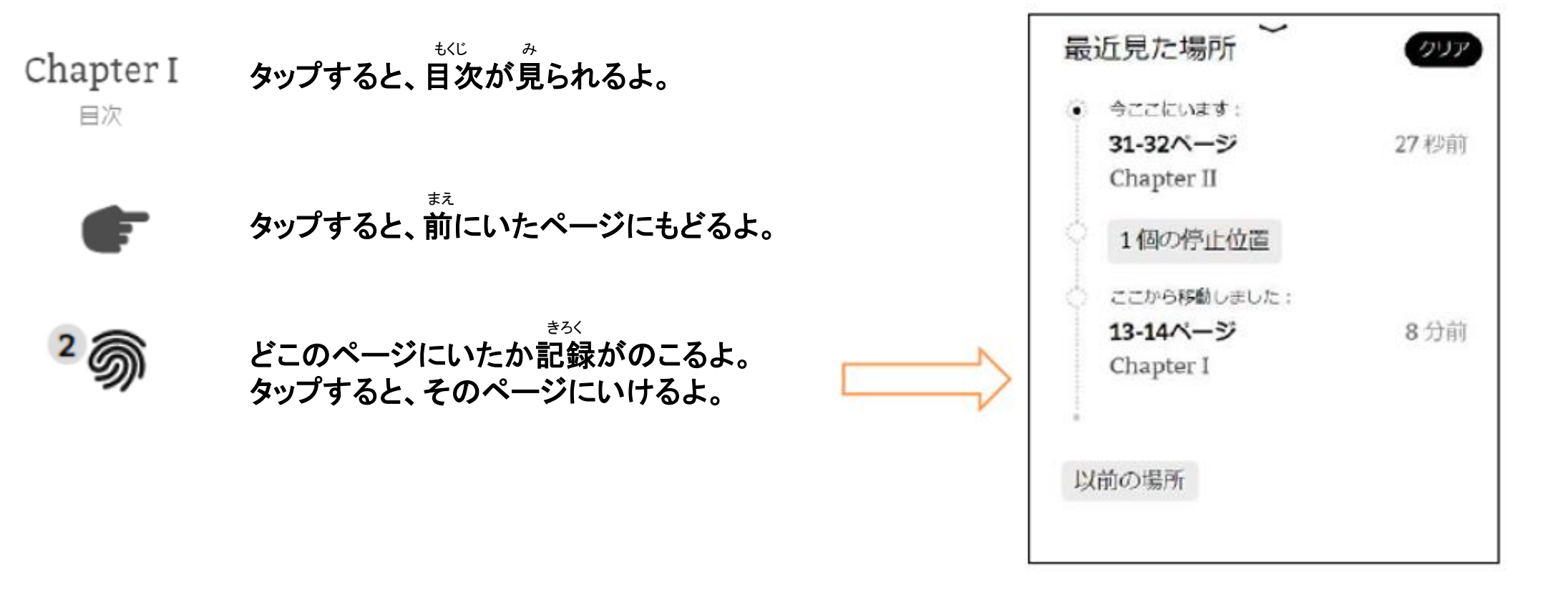

#### けんさく いろ つ しゅうしゃ しゅうしゃ せつめい 検索、色付け(ハイライト)について説明するよ。 もじ なが お あお した 文字を長く押すと、青くなって下にメニューがでてくるよ。 ⑥

THROUGH them for so small a thing as a boy; they were her state pair, the pride of her heart, and were built for "style," not service-she could have seen through a pair of stove-lids just as well. She looked perplexed for a moment, and then said, not fiercely, but still loud enough for the furniture to hear:

"Well, I lay if I get hold of you I'll-"

She did not finish, for by this time she was bending down and punching under the bed with the broom, and so she needed breath to punctuate the punches with. She resurrected nothing but the cat.

"V-0-u-u TOM!"

There was a slight noise behind her and she turned just in time to seize a small boy by the slack of his roundabout and arrest his flight.

"There! I might 'a' thought of that closet. What you been doing in there?"

"Nothing."

"Nothing! Look at your hands. And look at your mouth. What IS that truck?"

"I don't know, aunt."

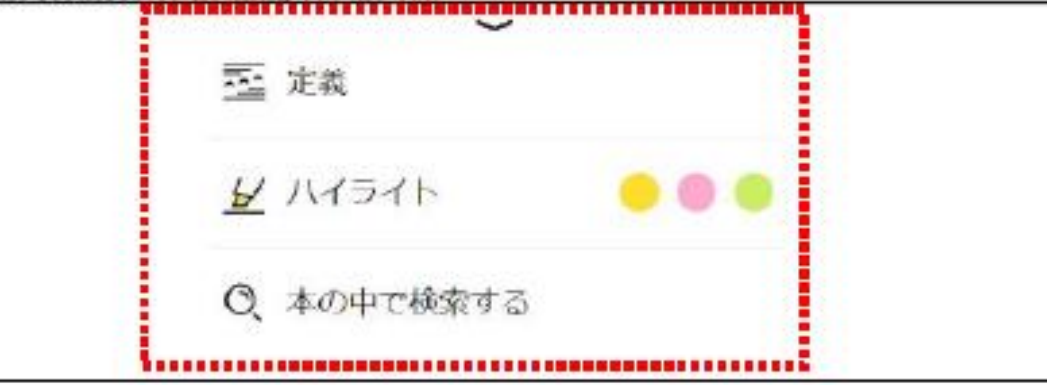

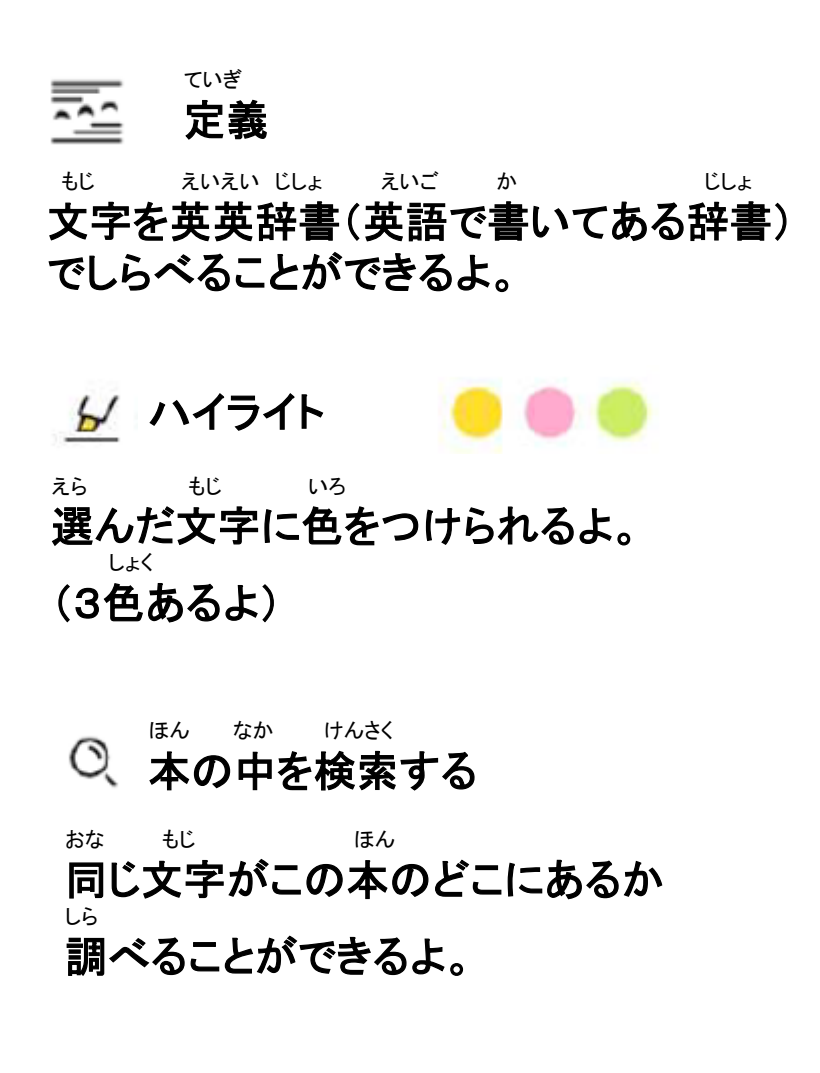

## ハイライトのメモについて ⑦

#### いろ きゅうしゃ しゅんき ながも おんじ うえい うえい ちょうしょう きょうしゅう 色をつけた文字をもう一度長く押すと、上にメニューが出てくるよ。

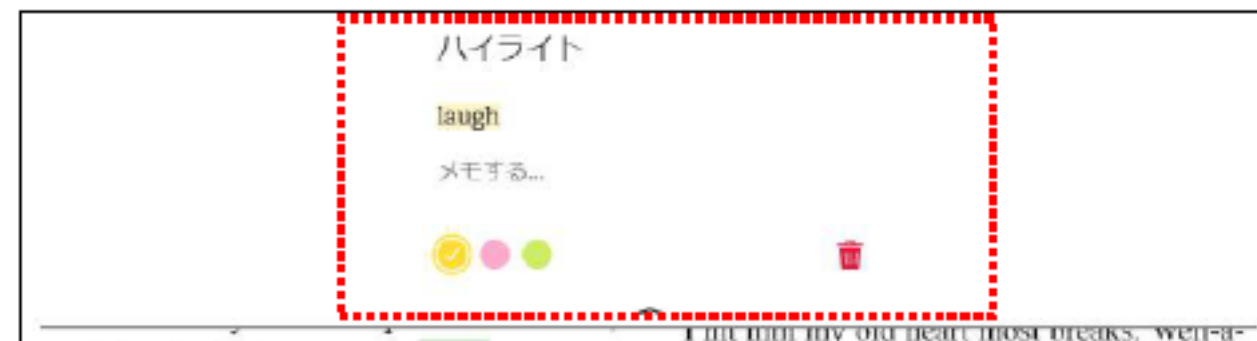

and then broke into a gentle laugh.

"Hang the boy, can't I never learn anything? Ain't he played me tricks enough like that for me to be looking out for him by this time? But old fools is the biggest fools there is. Can't learn an old dog new tricks, as the saving is. But my goodness, he never plays them alike, two days, and how is a body to know what's coming? He 'pears to know just how long he can torment me before I get my dander up, and he knows if he can make out to put me off for a minute or make me laugh, it's all down again and I can't hit him a lick. I ain't doing my duty by that boy, and that's the Lord's truth, goodness knows. Spare the rod and spile

well, man that is born of woman is of few days and full of trouble, as the Scripture says, and I reckon it's so. He'll play hookey this evening  $II$ , and I'll just be obleeged to make him work, to-morrow, to punish him. It's mighty hard to make him work Saturdays, when all the boys is having holiday, but he hates work more than he hates anything else, and I've GOT to do some of my duty by him, or I'll be the ruination of the child."

Tom did play hookey, and he had a very good time. He got back home barely in season to help Jim, the small colored boy, saw next-day's wood and split the kindlings

メモする… いろ もじ あいかいかん あいちょう 色をつけた文字にメモを書けるよ。

いろ か

色を変えられるよ。

## ती

いろ 色を消せるよ。

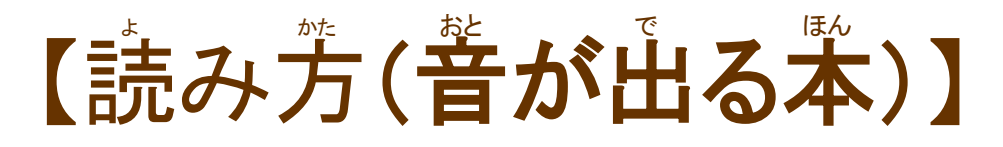

#### えいご おんせい なが ほん ReadーAlong(リード・アロング)は、英語の音声が流れる本だよ。

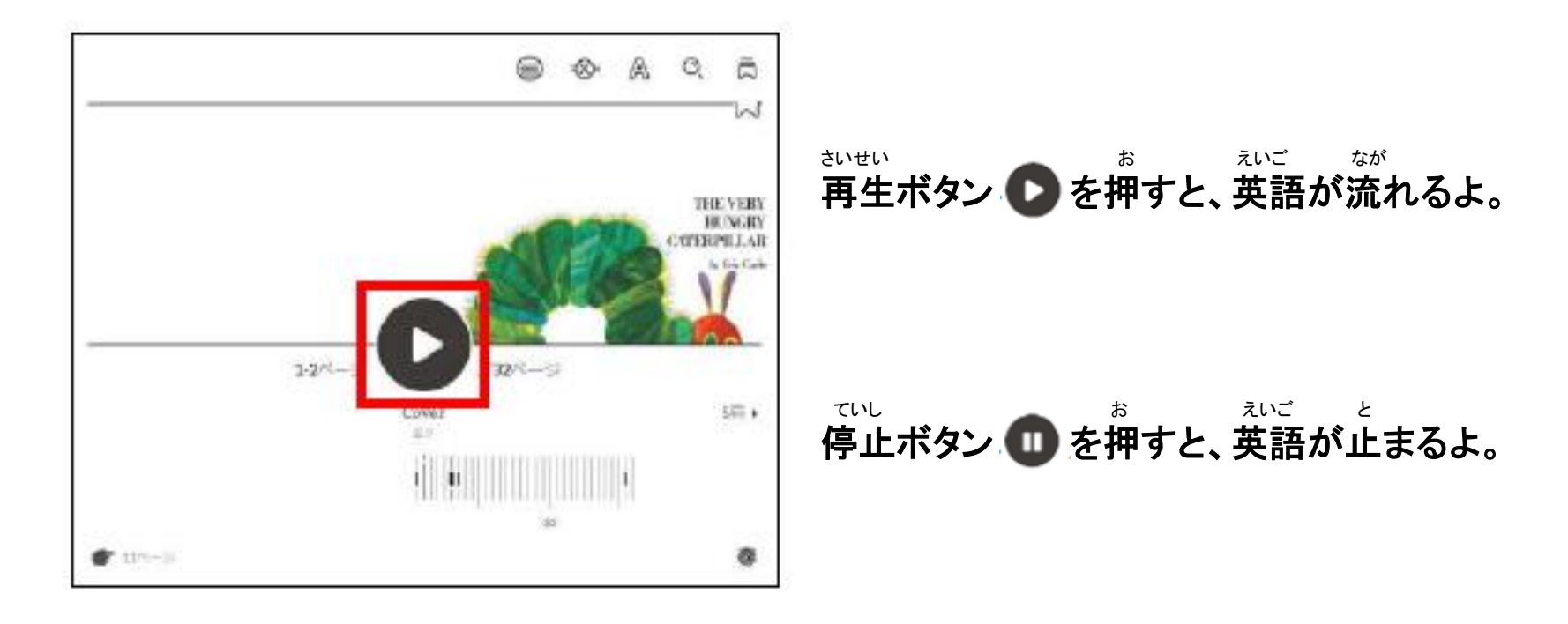

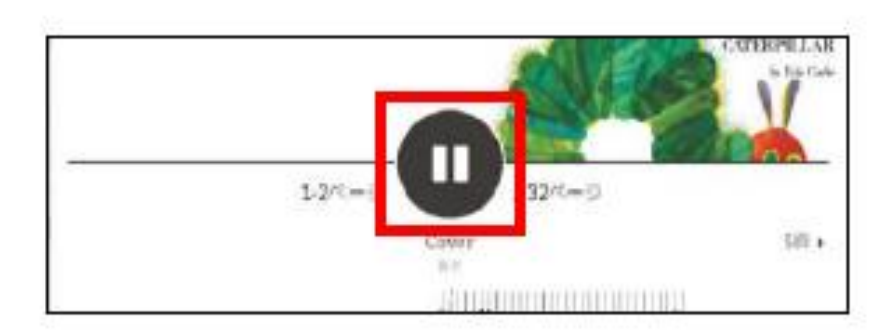

おと 音にあわせてページをめくってくれるよ。 した うご キーボードの「**→**」「**←**」や下のバーで動かすこともできるよ。

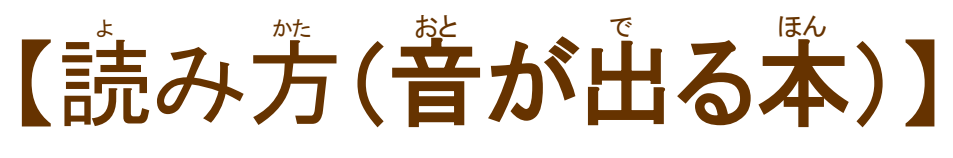

おと しんしん もじ いろ 音にあわせて文字に色がつくよ。

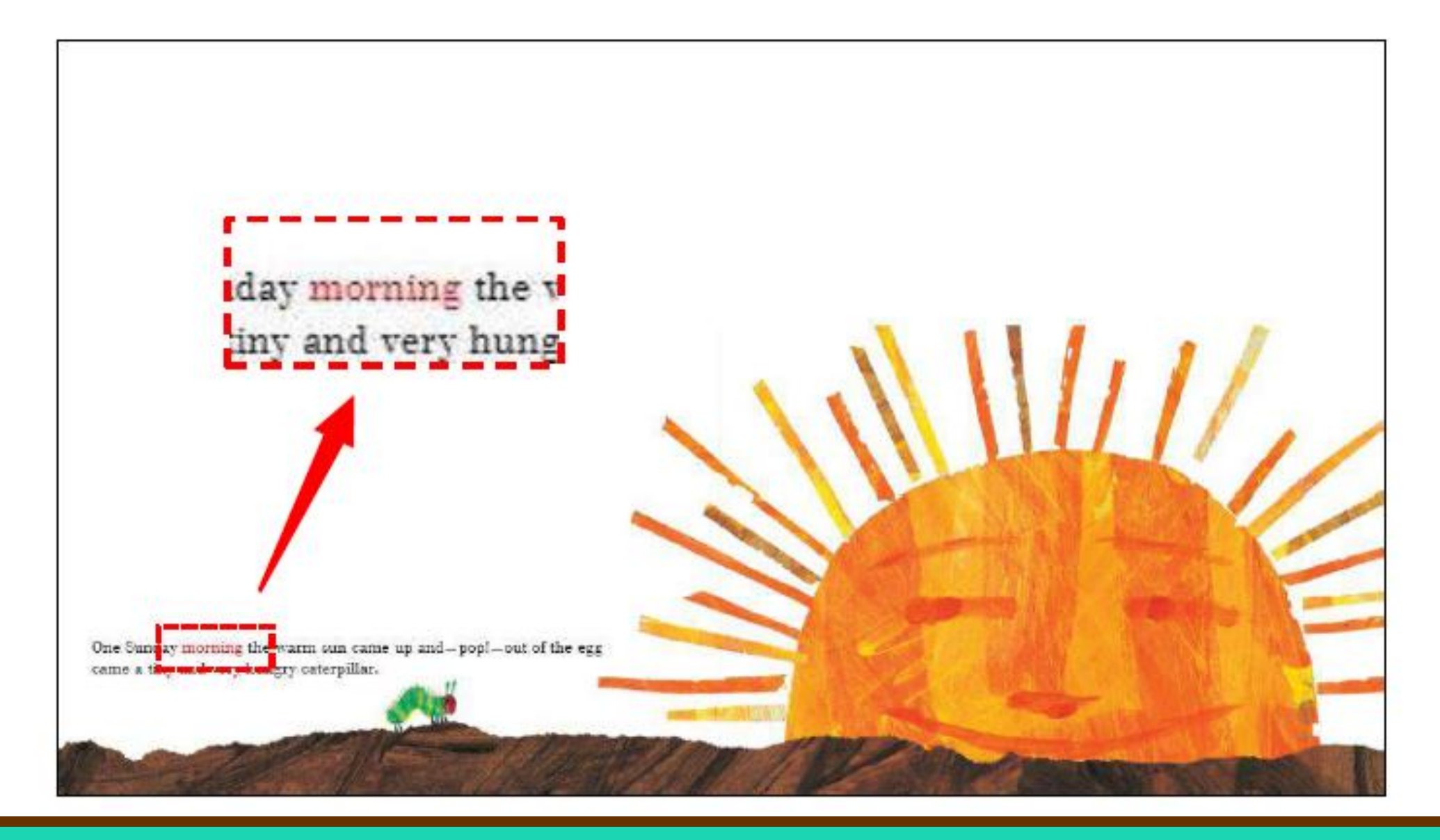

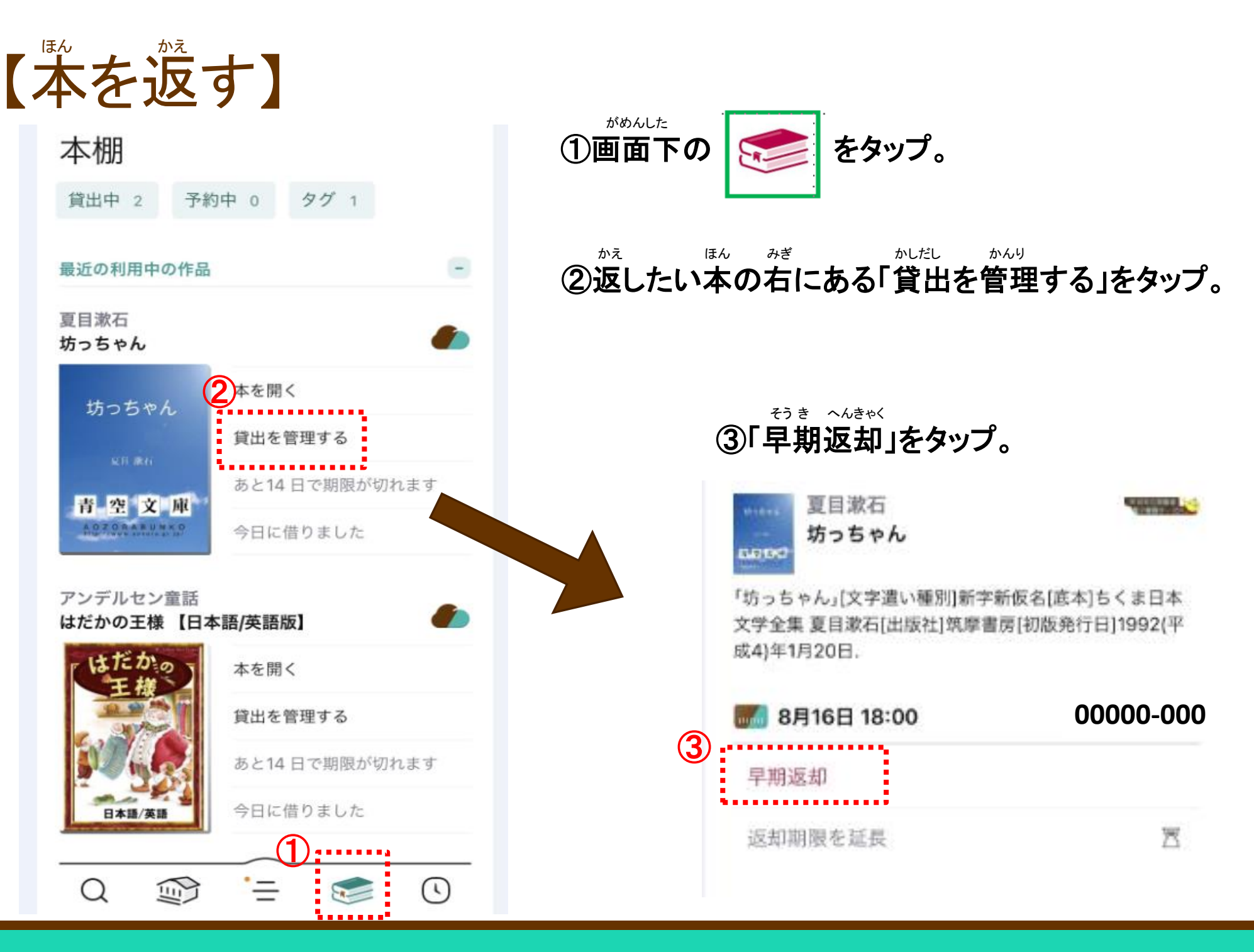

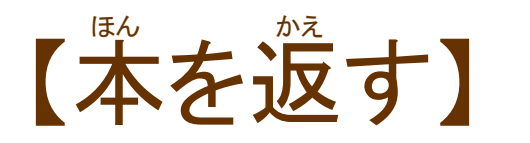

#### へんきゃく ④「返却する!」をタップ。

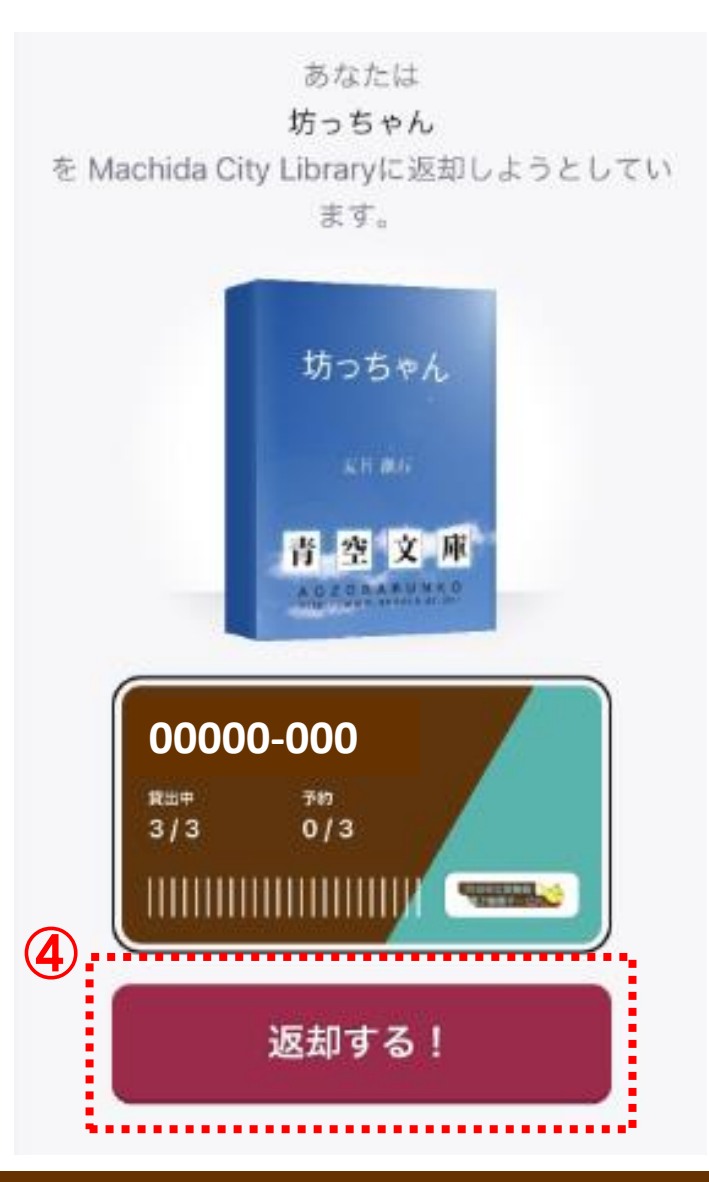

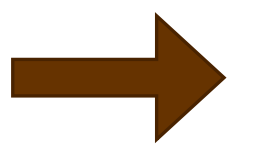

あなたは 坊っちゃん を Machida City Libraryに返却しました。

# A.

#### 本棚に移動する

次に読むものを見つける

#### 読書の足跡

かえ ひ じどう かえ ※返す日になったら自動で返されるよ。

できた!

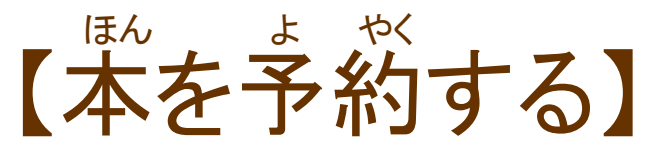

ほか ひと か ほん よやく 他の人が借りている本は、予約をすることができるよ。

よやく ほん みぎ した ①予約したい本の右か下にある「予約する」をタップ。

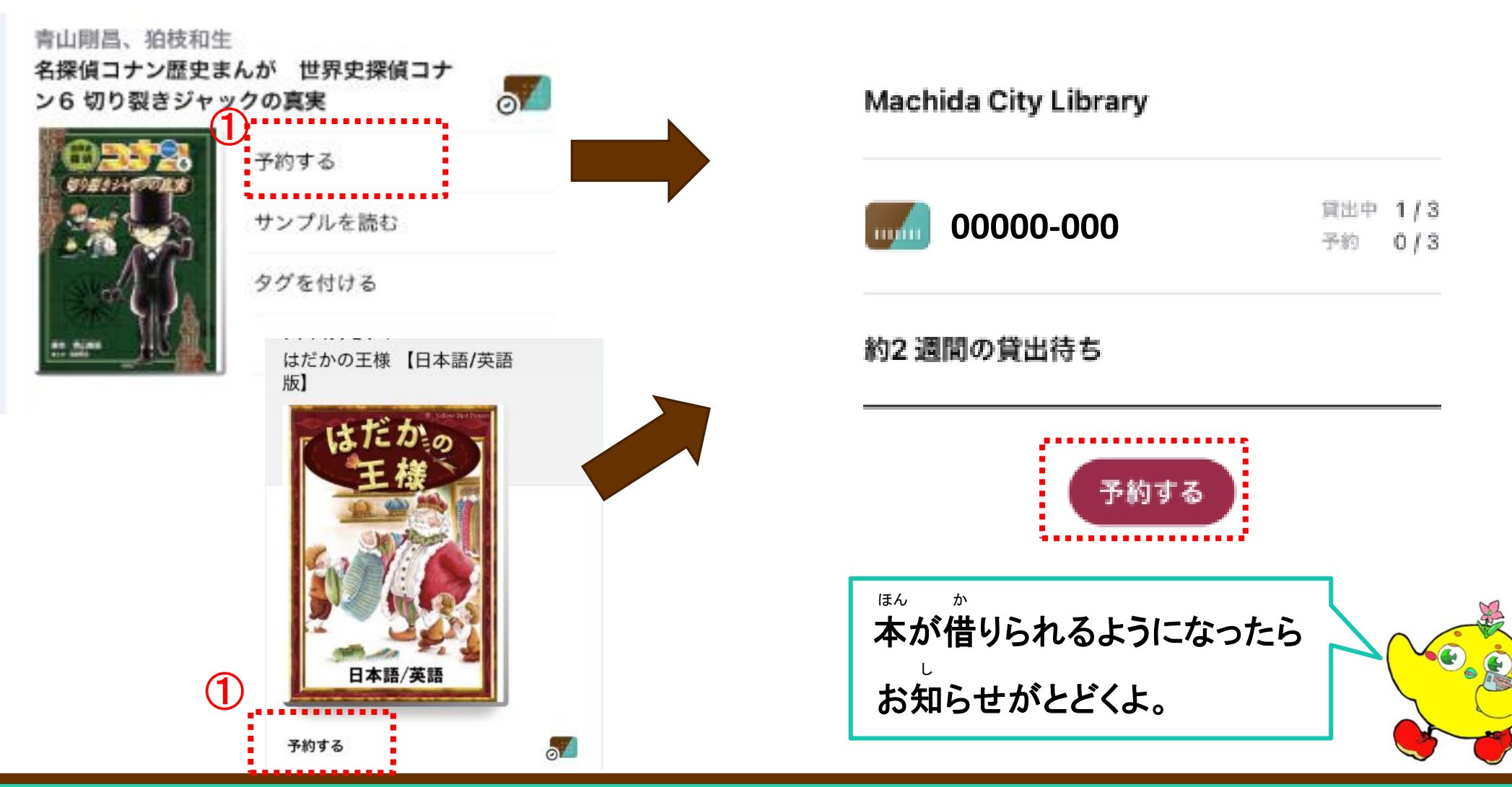

いっかい よやく

②もう一回「予約する」をタップ。

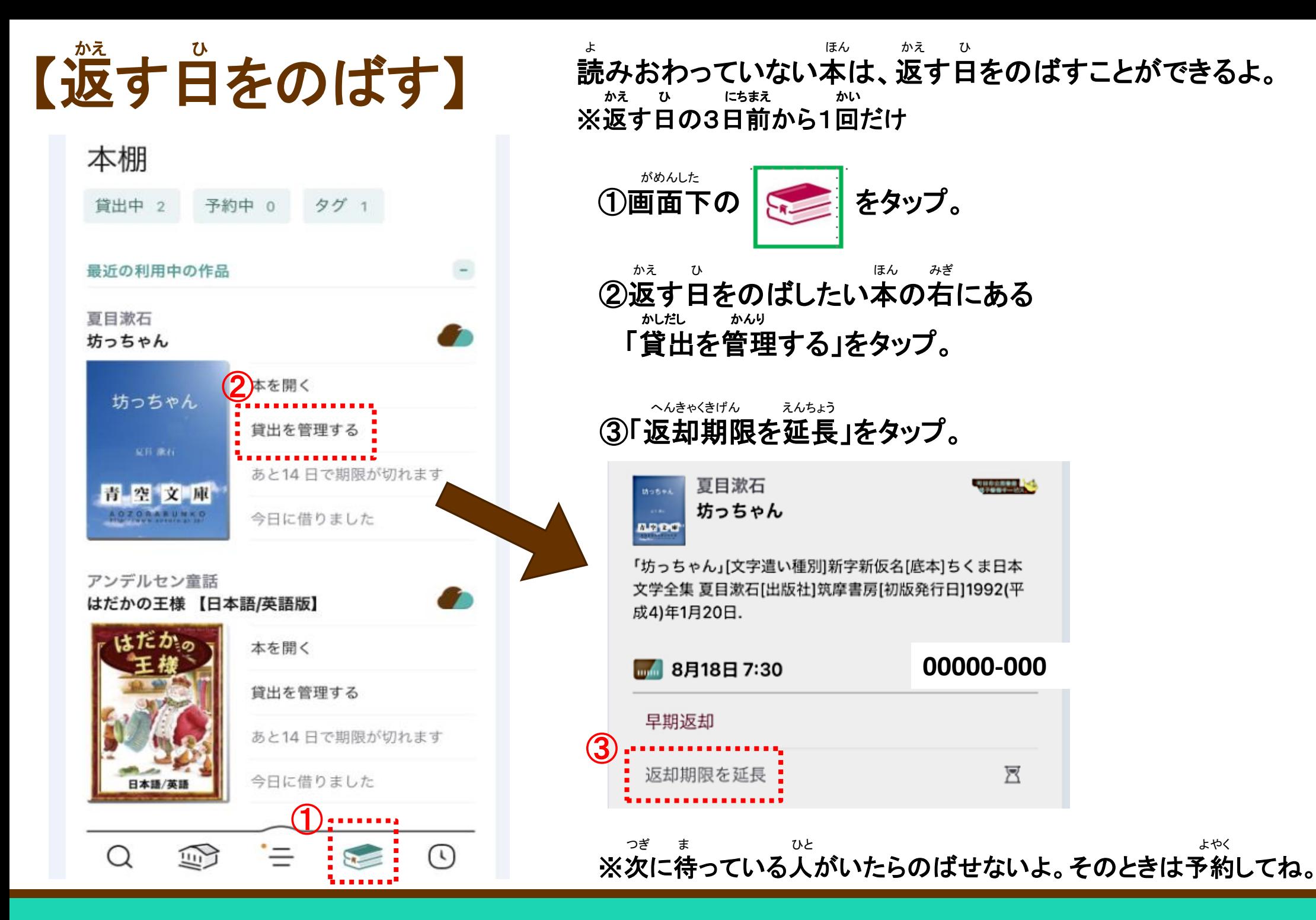